# *WORKFLOW AUTOMATION TOOLS FOR MANY-TASK COMPUTING*

*Geoffrey Lentner, Lead Research Data Scientist*

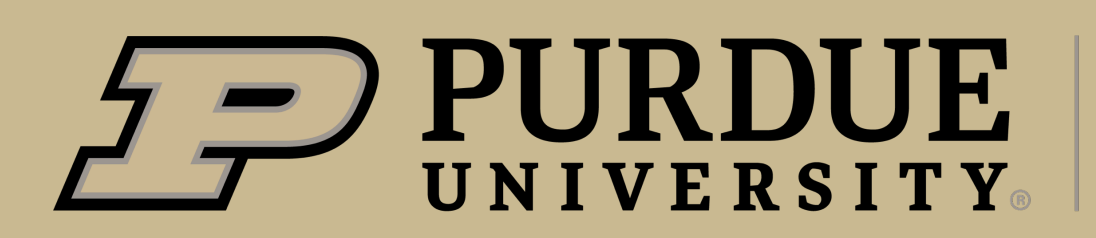

#### **Geoffrey Lentner**

# *WORKFLOW AUTOMATION TOOLS FOR MANY-TASK COMPUTING Purdue Community Workshop*

Lead Research Data Scientist Rosen Center for Advanced Computing Purdue University

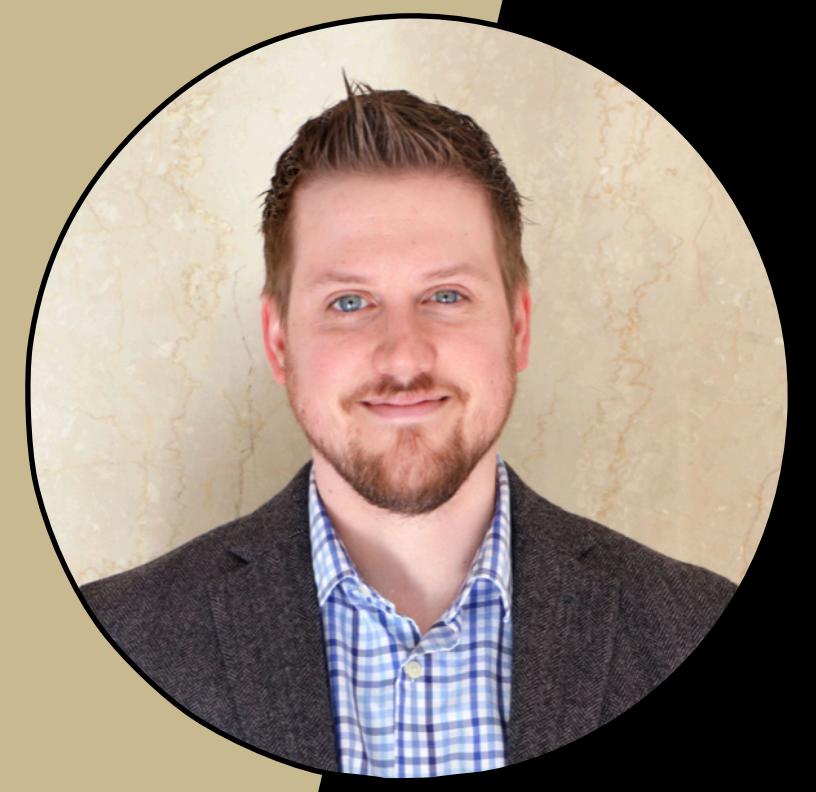

This workshop outlines the paradigm of *many-task* computing and covers different scenarios and tools to manage such workflows.

An introduction to *hyper-shell* is included at the end.

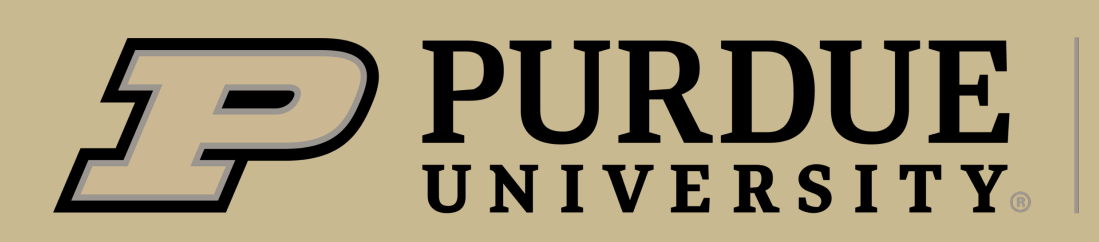

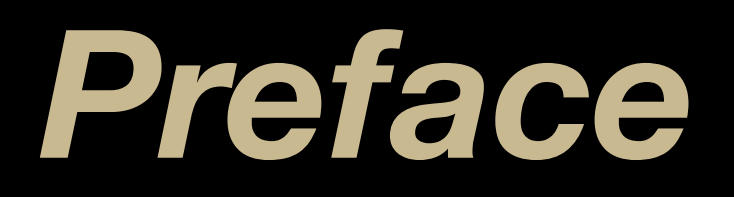

### **About Us**

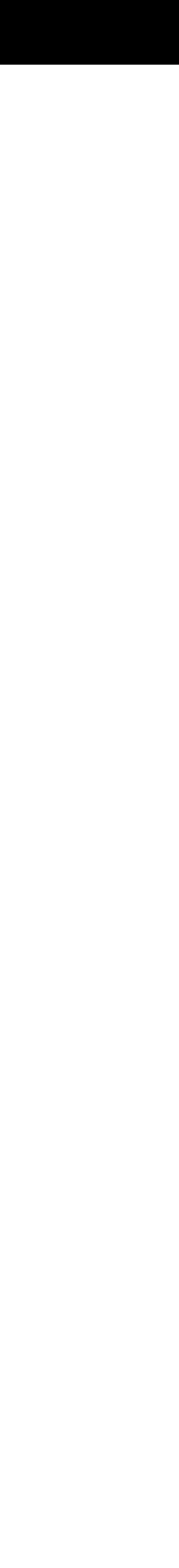

# The *[Rosen Center for Advanced Computing](https://rcac.purdue.edu)* (RCAC) provides advanced

computational resources and services to support Purdue faculty and staff researchers. We conduct our own research and development to enhance the capabilities of these resources, as well as provide expertise in a broad range of HPC matters and activities.

This includes providing workshops on common topics surrounding the use of HPC systems.

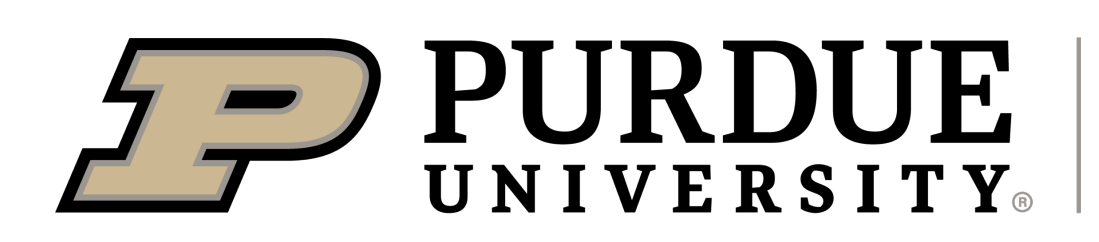

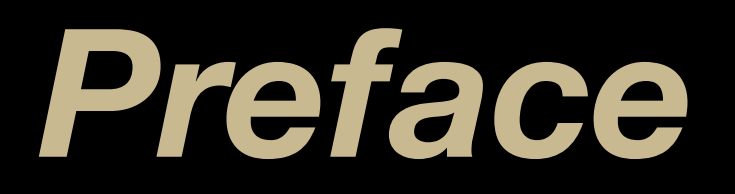

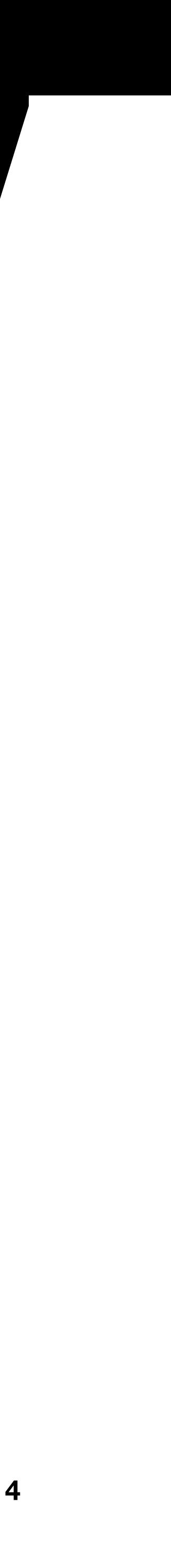

Members of the *Scientific Applications* team have a number of responsibilities; including,

- System configuration and services
- Scientific software
- Advanced projects and consulting

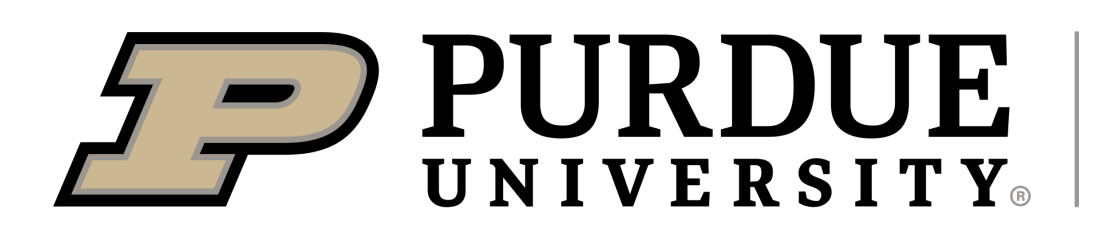

**Rosen Center for Advanced Computing** 

### **About Me**

### • Teaching

• Outreach and Engagement

### • Innovation

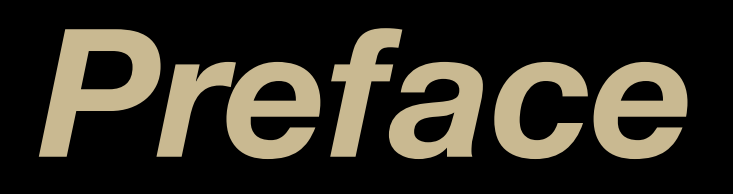

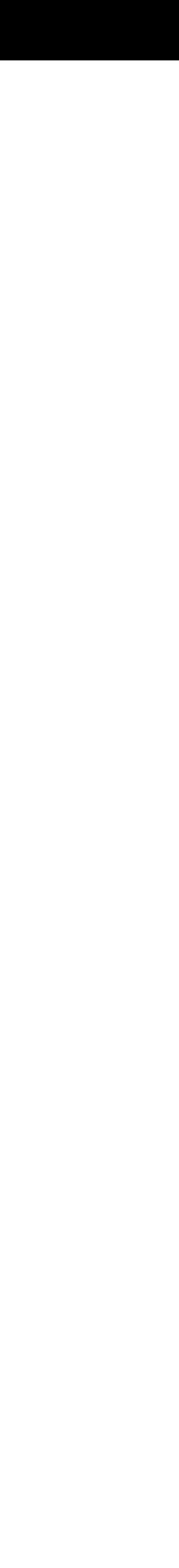

Prerequisites. We assume you have some prior experience working on a Linux cluster, using the scheduler and simple command-line programs.

- Linux command-line basics [\(Unix 101](https://www.rcac.purdue.edu/training/unix101) and [Unix 102](https://www.rcac.purdue.edu/training/unix102))
- Cluster basics ([Clusters 101](https://www.rcac.purdue.edu/training/clusters101))

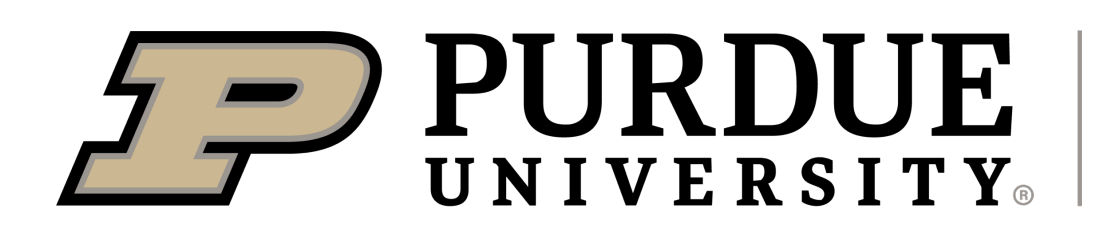

**Rosen Center for Advanced Computing** 

### **About You**

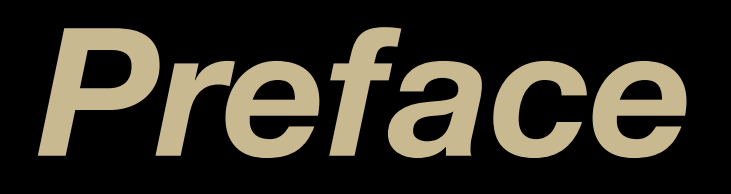

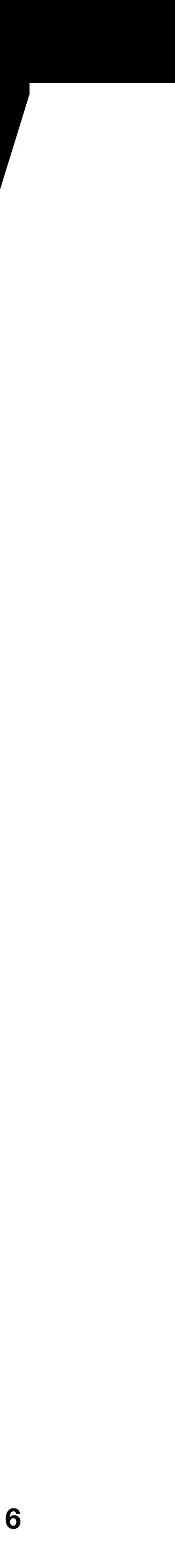

- What do we mean by many-task computing?
- Why not just use the scheduler?
- What tools are available to manage tasks?
- What is hyper-shell and how to use it.

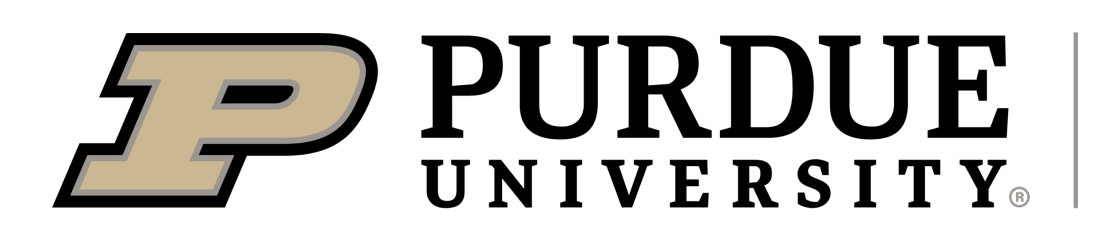

**Rosen Center for Advanced Computing** 

### **Outline**

1

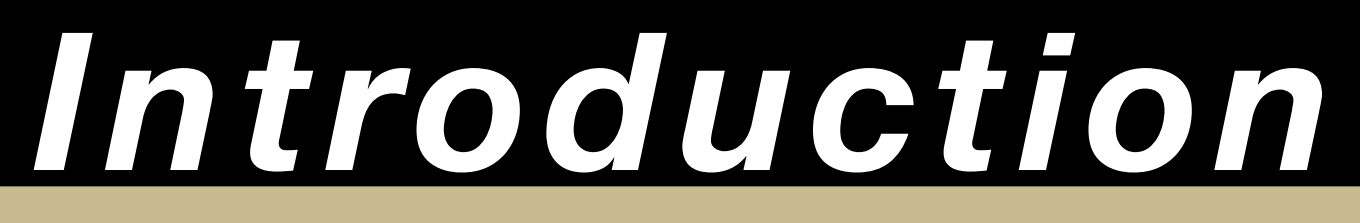

What are we even talking about? What is many-task computing?

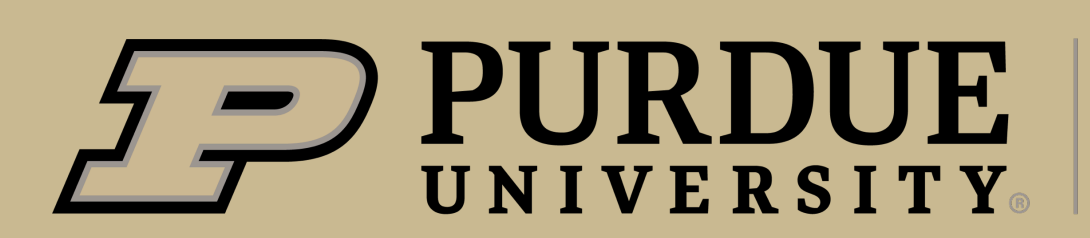

**Rosen Center for Advanced Computing** 

4/13/2023 **7**

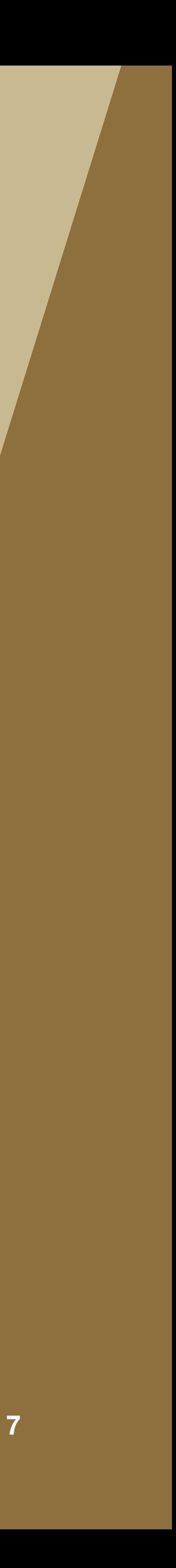

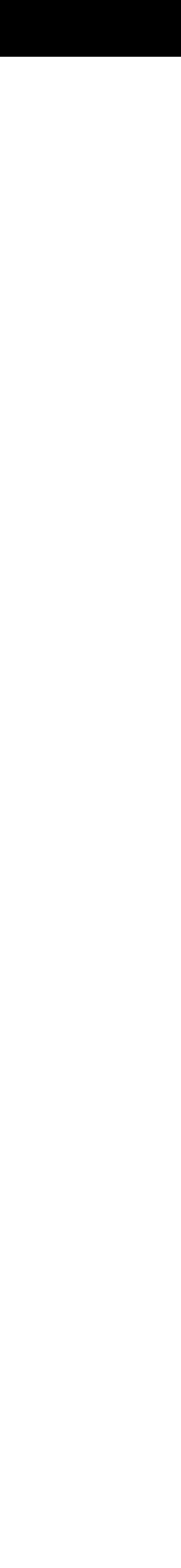

## **What?**

#### High-Throughput, *Many-Task* Computing

*Large number of Independent Tasks without Communication* 

Defined by the number of tasks completed or volume of data processed. Elements of the workflow are entirely independent and may run anywhere, even across administrative boundaries.

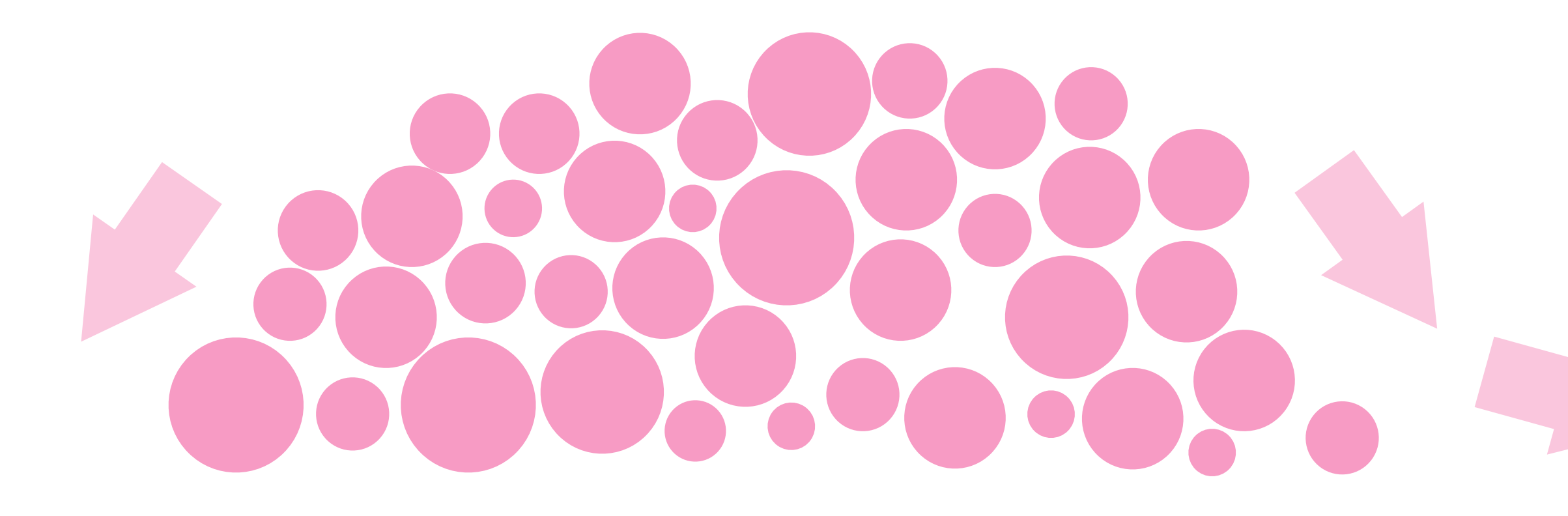

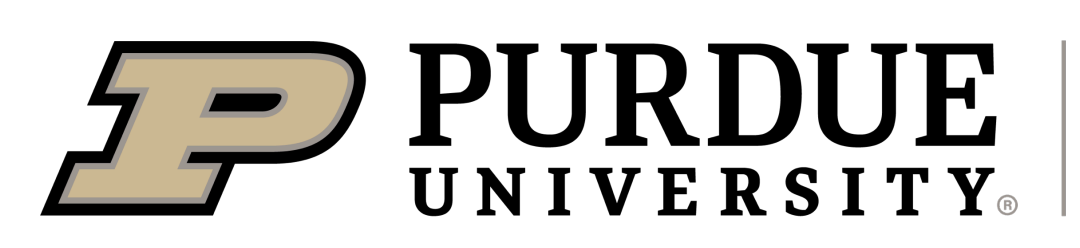

**Rosen Center for Advanced Computing** 

#### High-Performance Computing

*Coherent Coupled Tasks with Communication* 

Monolithic simulation where tasks run simultaneously and define some physical or abstract space, working together to solve one problem.

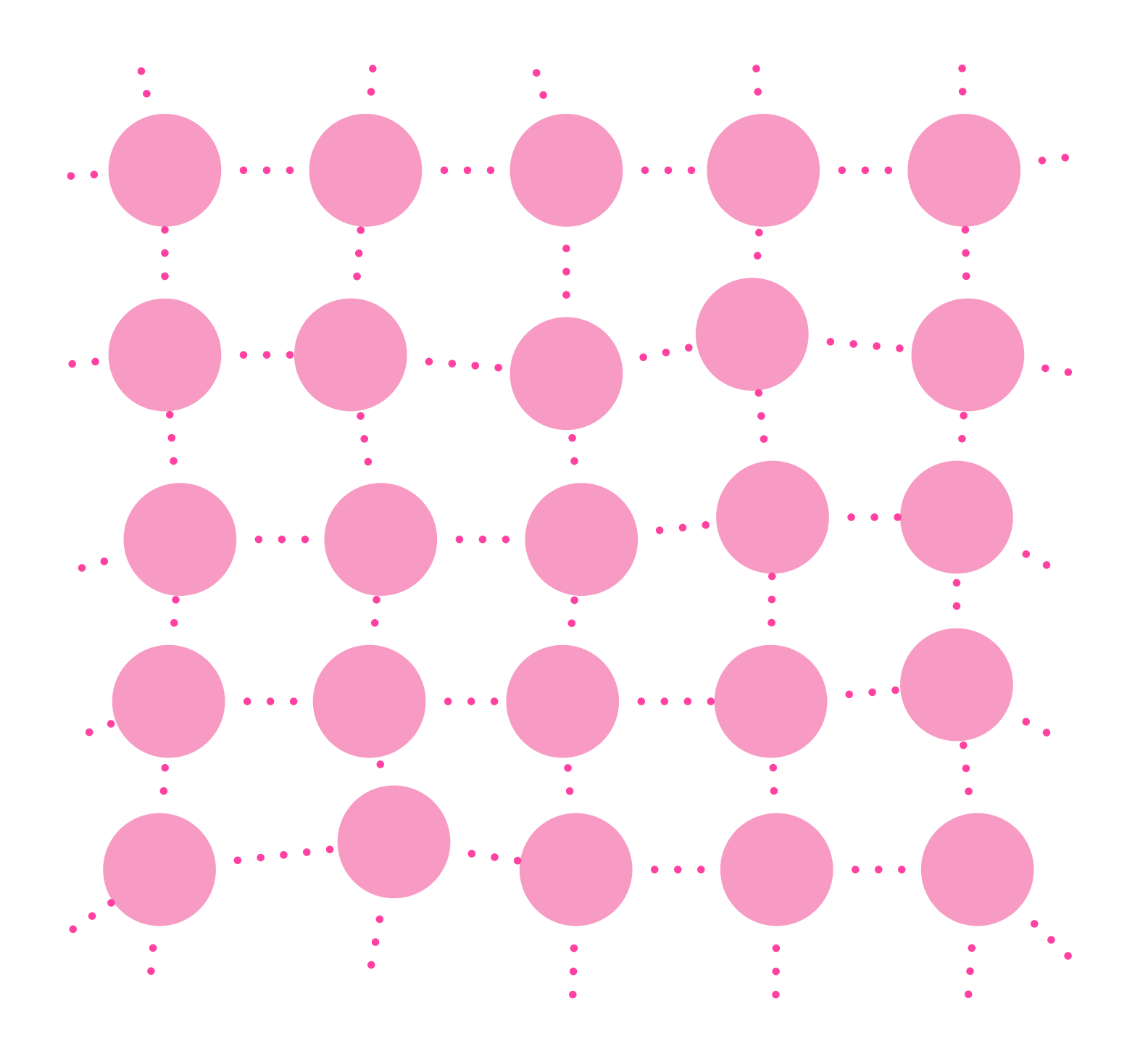

4/13/2023 **9**

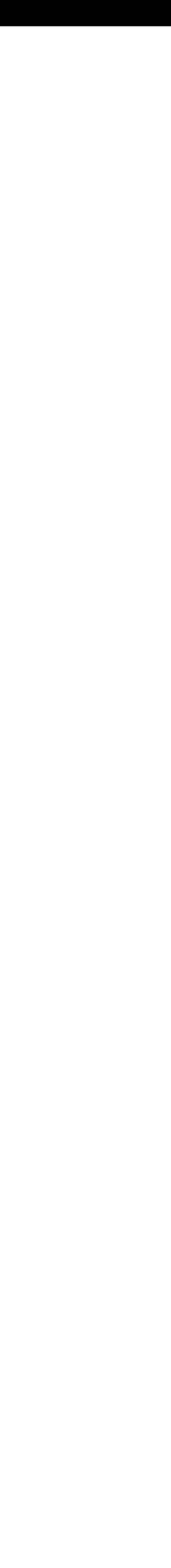

### **Use cases**

- Data Processing and Analysis
- Machine-Learning Experiments (model tuning)
- Bioinformatics Tasks
- Parameter Searchers (calculations)

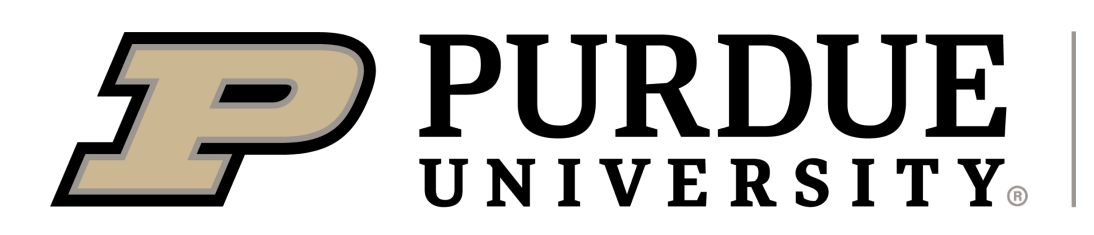

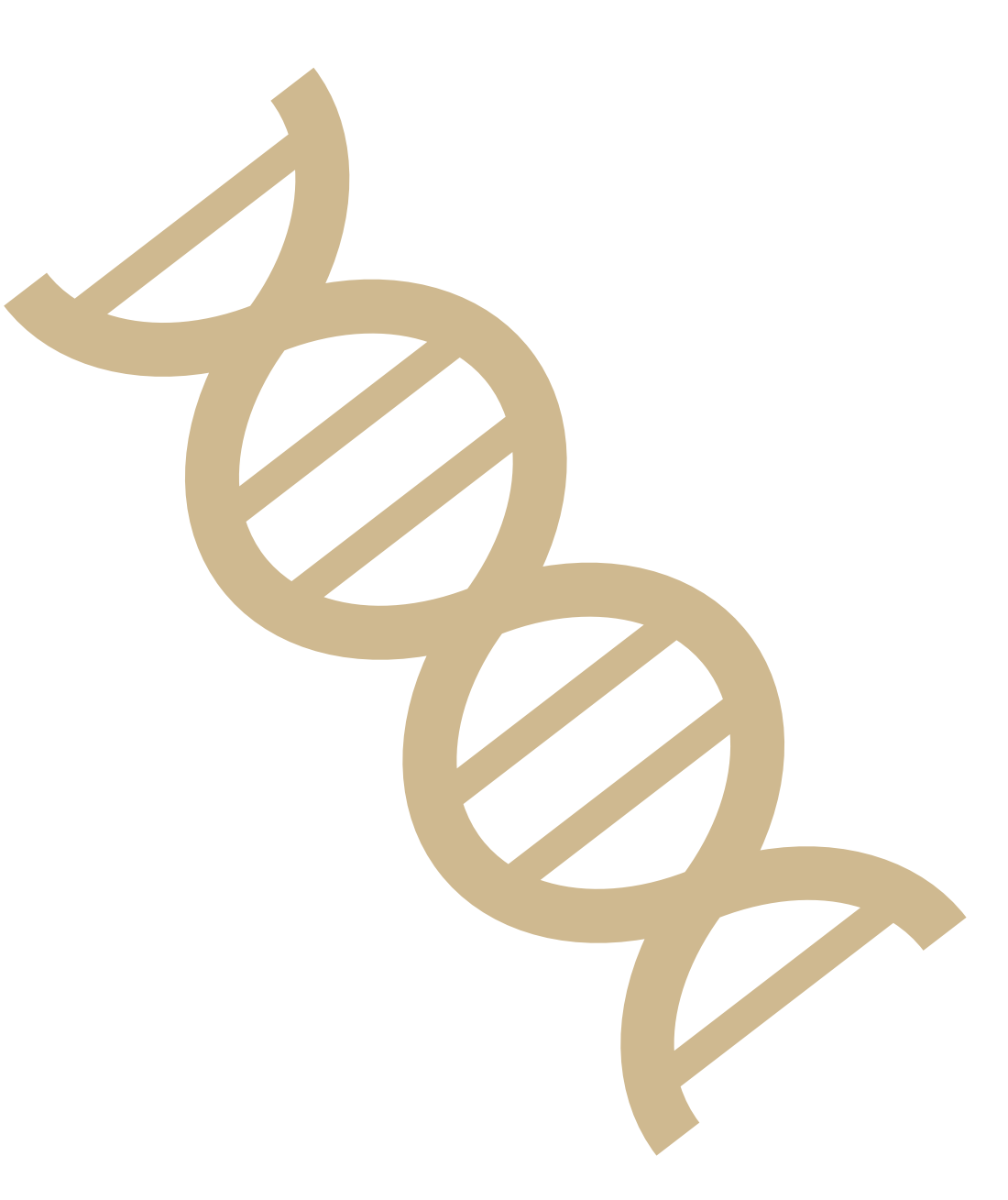

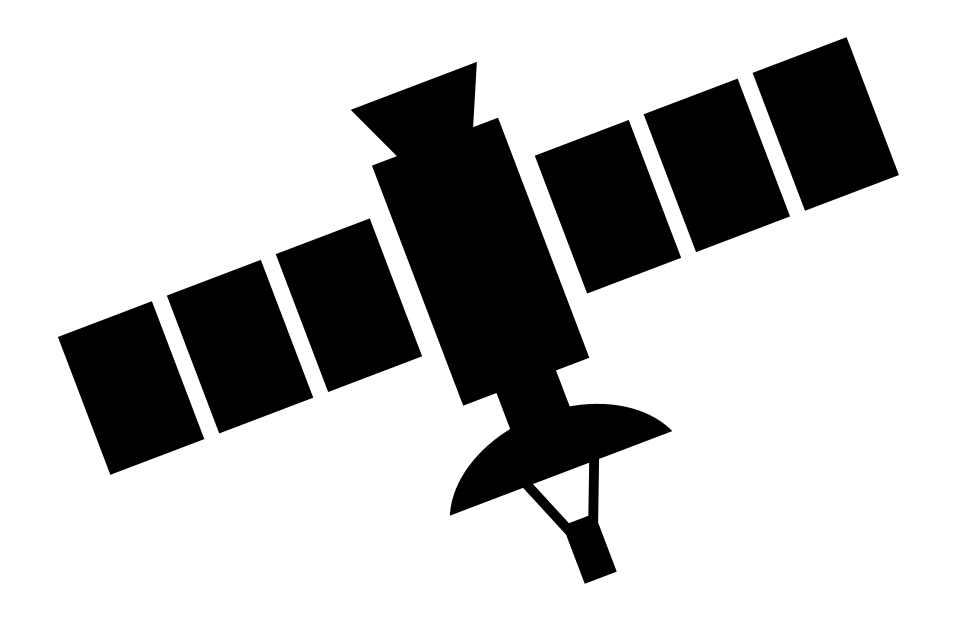

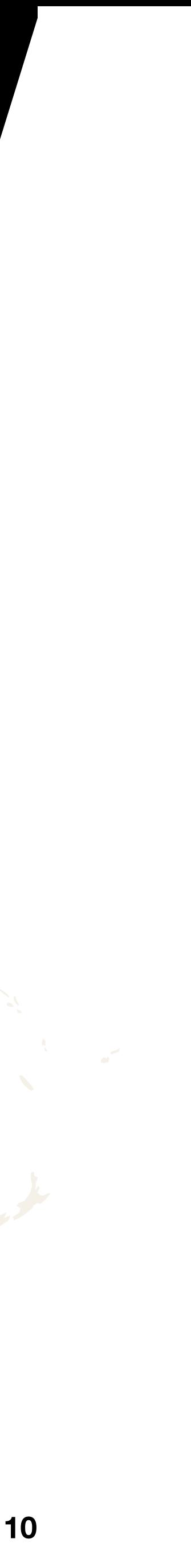

## **Example 1**

*Process hourly* meteorological satellite data for surface parameters for the whole planetary surface since *1982* …

*Compute* new parameter with the data at each hourly interval.

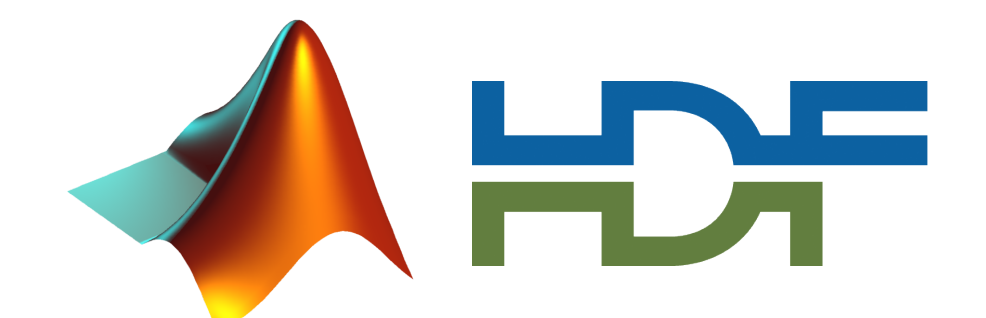

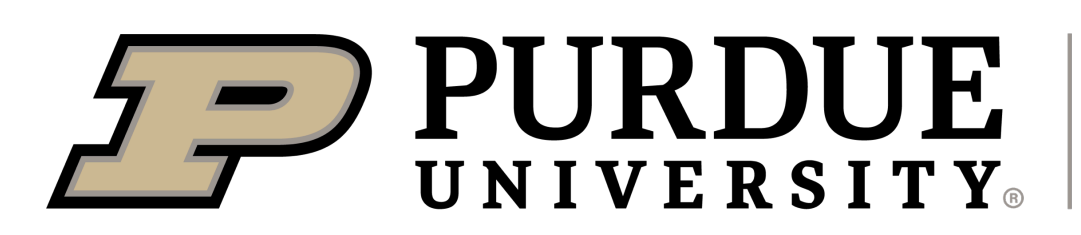

**Rosen Center for Advanced Computing**  That's **350k**+ tasks …

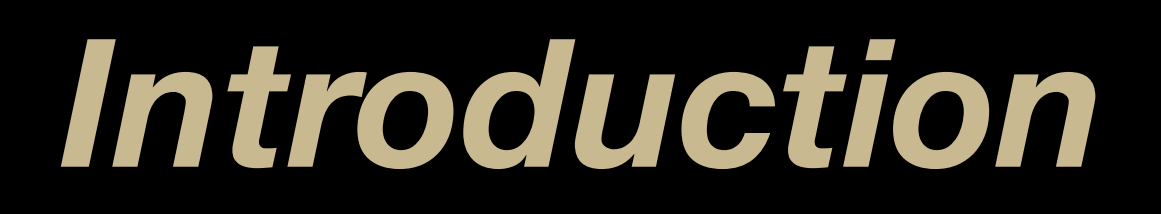

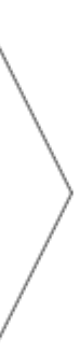

### **Example 2**

*Train* a *stochastic* model against decades of forest survey data to predict *tree species* population change …

For many species, for many regions, *hundreds of times* …

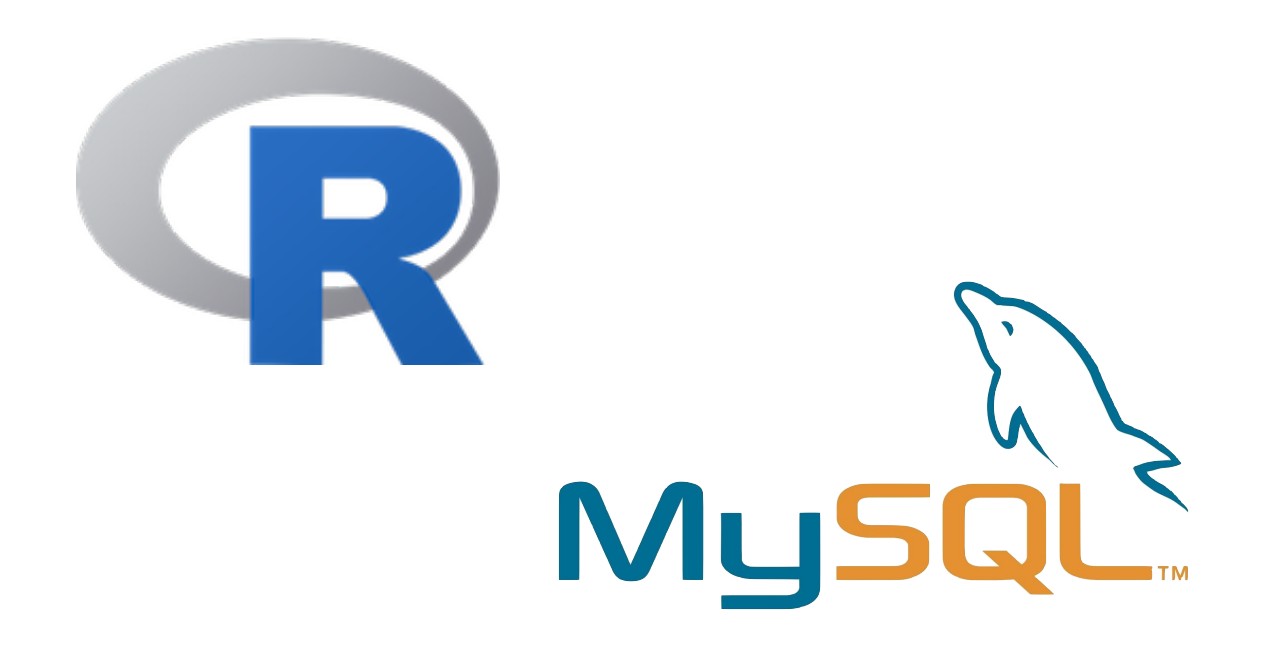

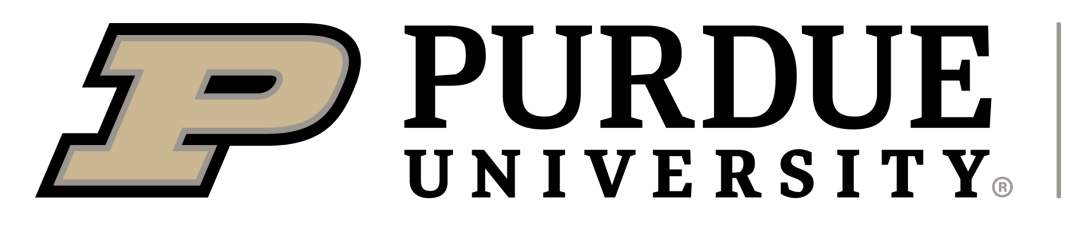

**Rosen Center for Advanced Computing**  That's **200k**+ tasks …

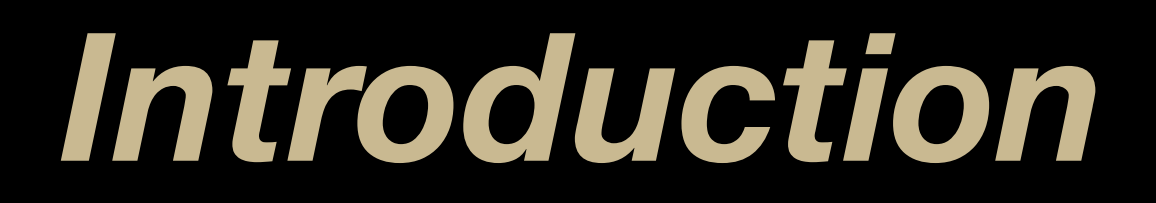

# *Calculate* some mathematical coefficient by searching a *higher*-dimensional parameter space … That's **1M**+ tasks …PURDUE **Rosen Center for** 4/13/2023 **12 Advanced Computing**

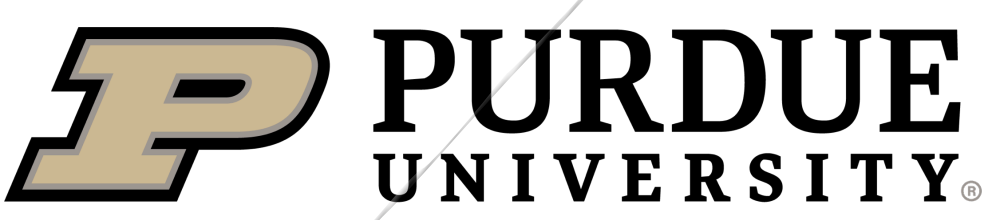

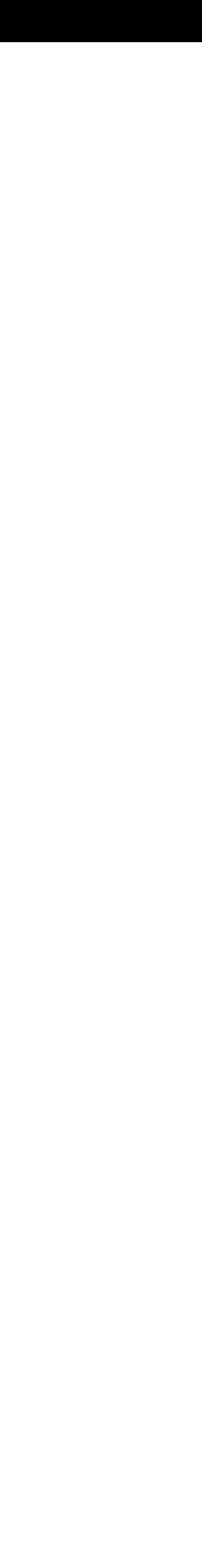

### **Example 3**

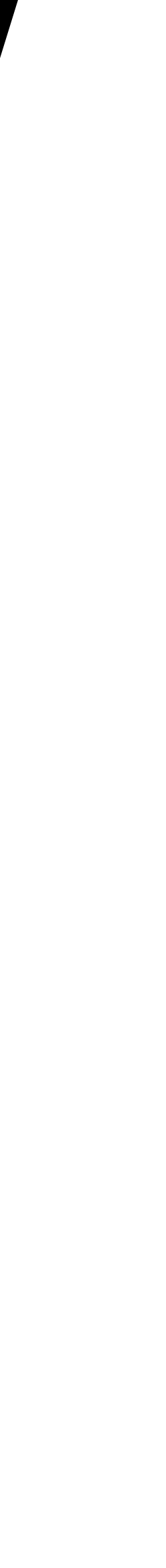

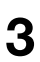

# **Why not manage tasks directly?**

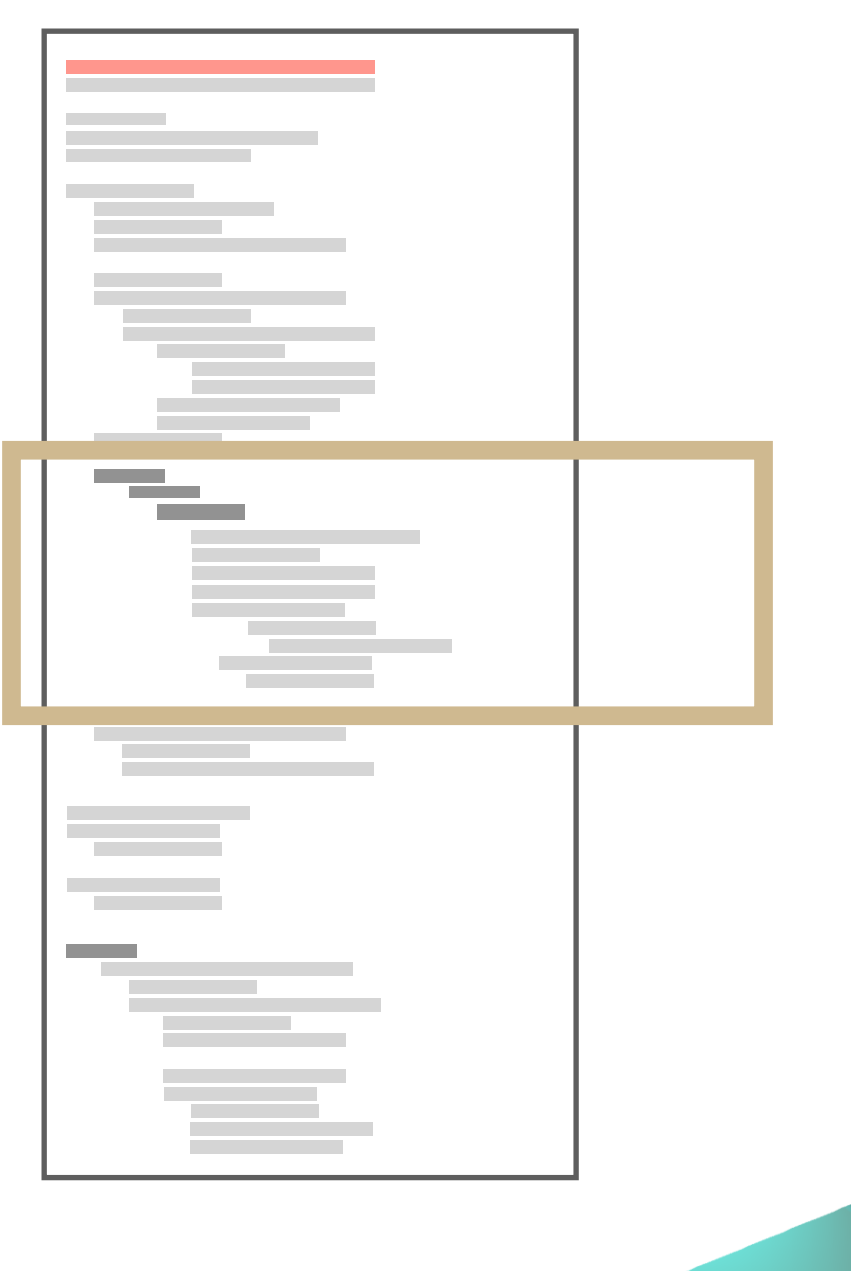

People tend to just iterate through tasks inside the same application language where the computation is defined; e.g., *Python, Julia, R, MATLAB, Mathematica, …*

because it's simple, obvious, and works.

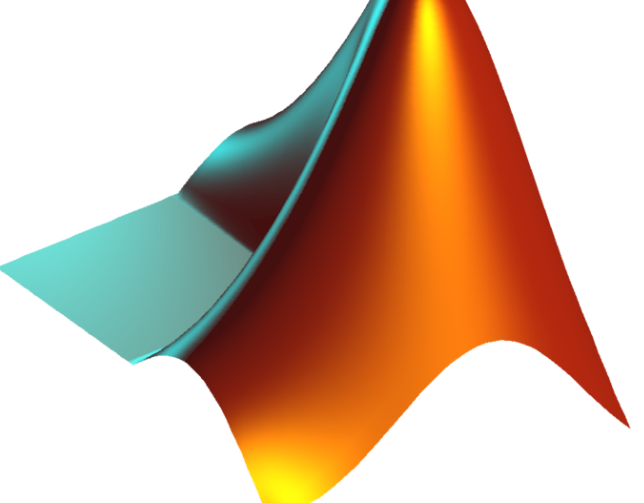

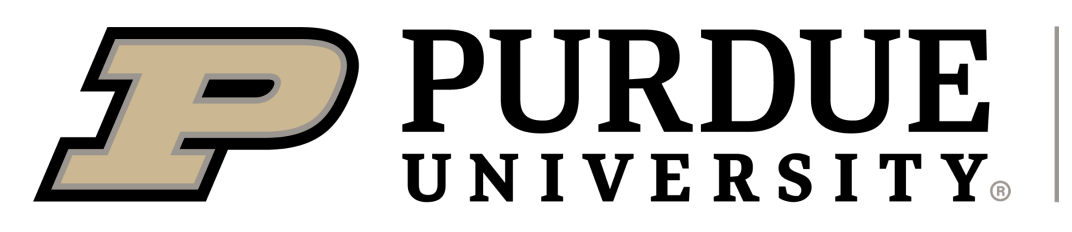

**Rosen Center for Advanced Computing**  *… until it doesn't.*

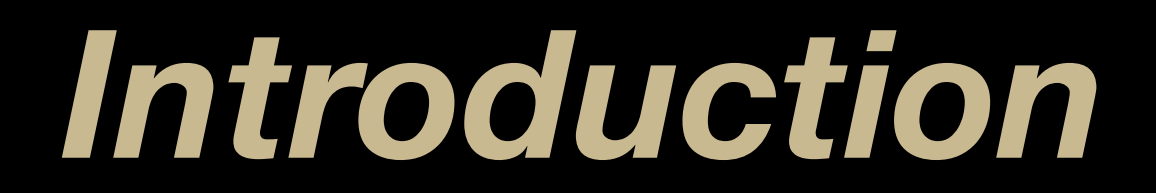

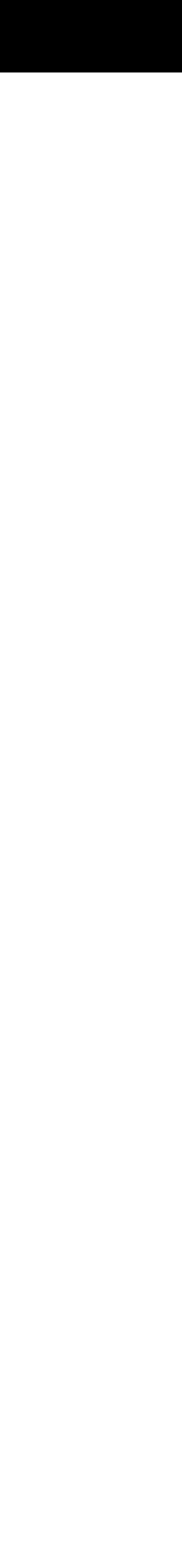

# *Where does this break down?*

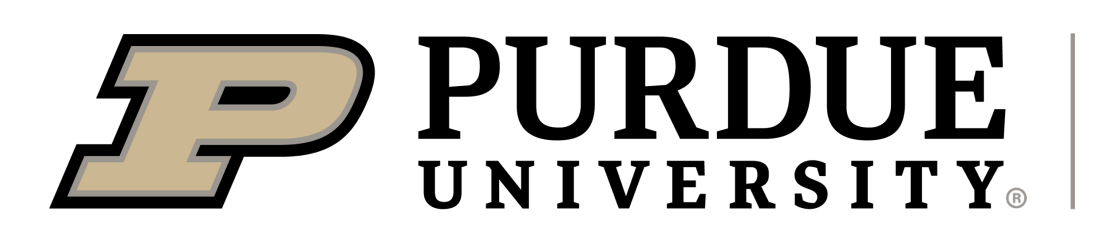

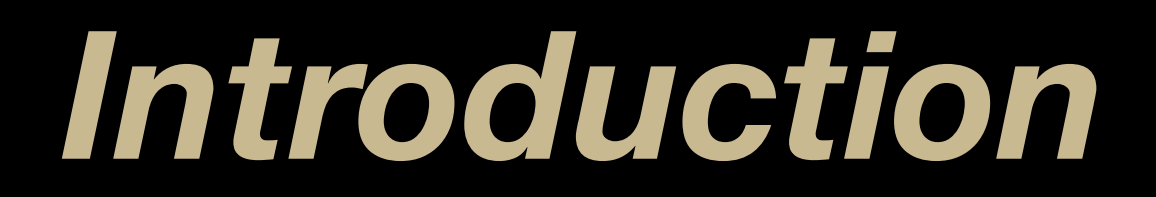

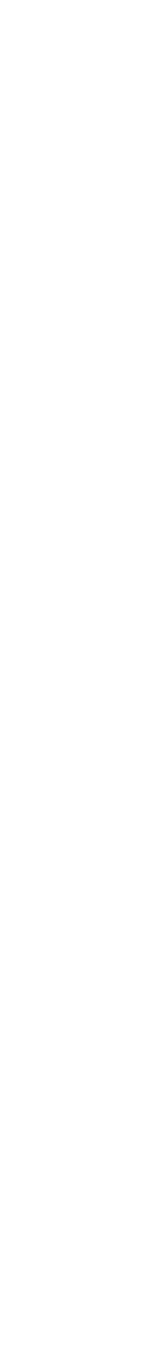

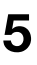

# *I got an allocation on the computing cluster " and my MATLAB workflow runs okay …*

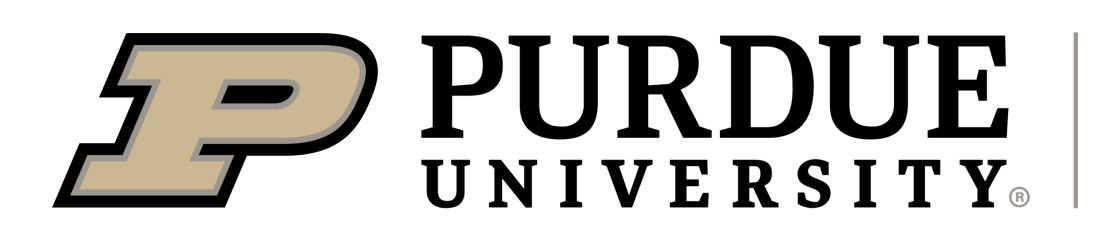

**Rosen Center for Advanced Computing** 

*… but now I have six nodes and struggling to make distributed computing work.*

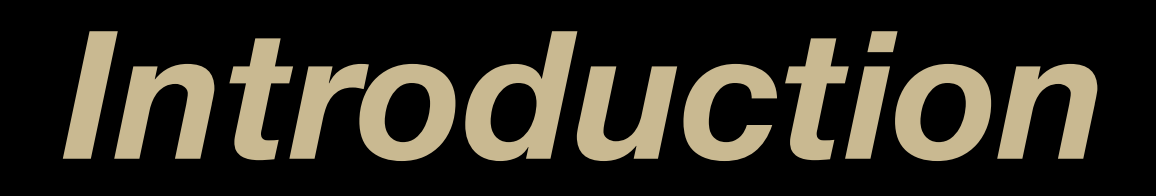

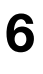

# Building *HPC-friendly* workflows means writing less code …

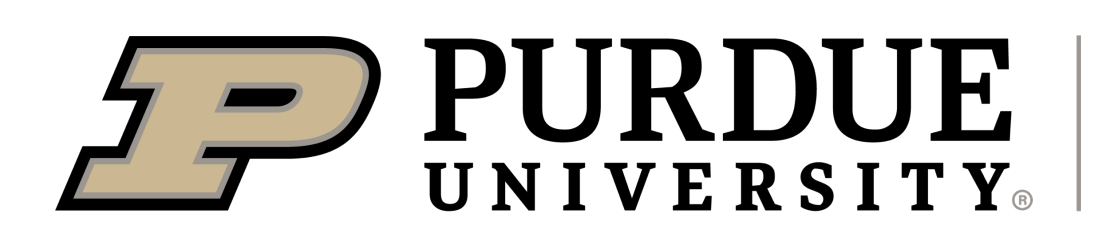

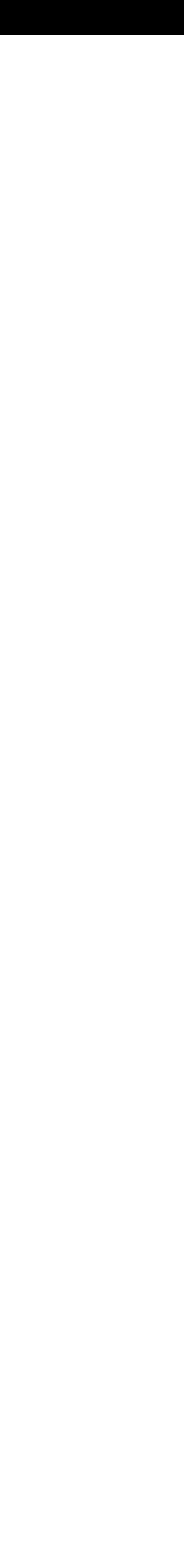

*A direct approach within the same script …*

- *• is monolithic (what if there's an error),*
- *• is inflexible (couples orchestration with problem code),*
- *• a challenge for novice programmers, and*
- *• tedious.*

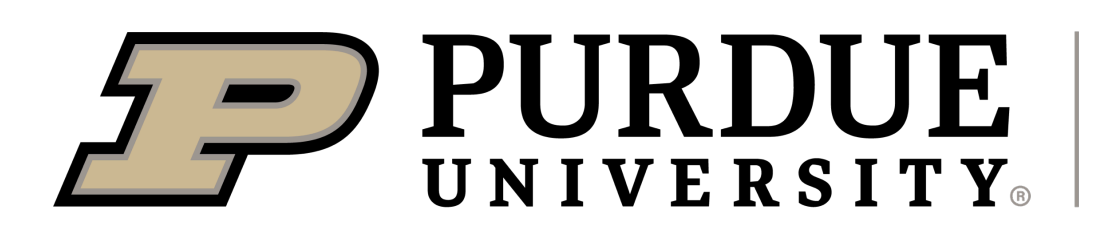

**Rosen Center for Advanced Computing** 

### **Problems**

2

# *Use the scheduler*

Why not just use SLURM? What are the benefits and limitations?

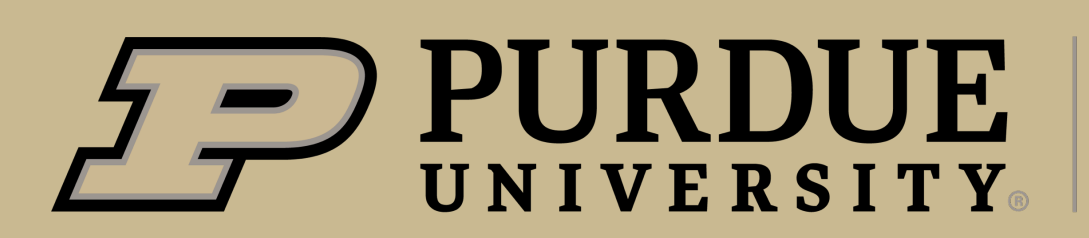

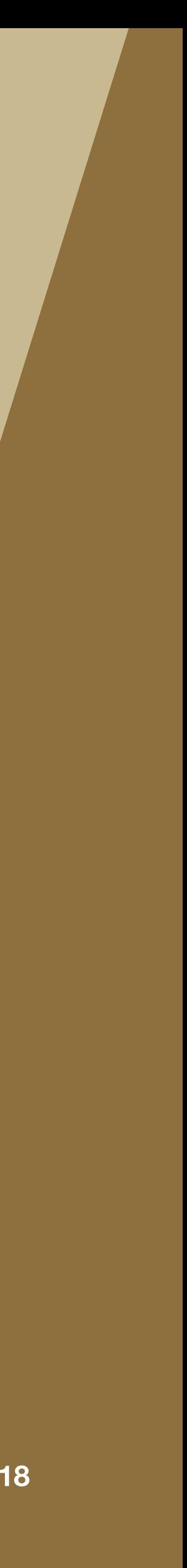

# *Using the scheduler*

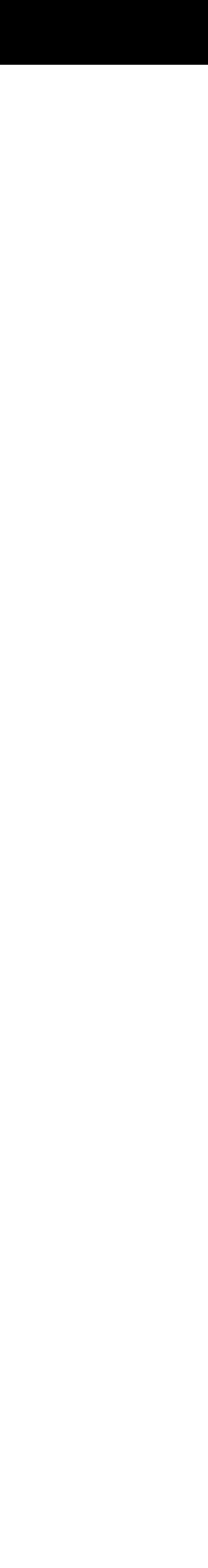

## **In the ideal case**

*SLURM (or equivalent) is actually the best approach. It is literally the scheduler's responsibility to manage tons of independent jobs.*

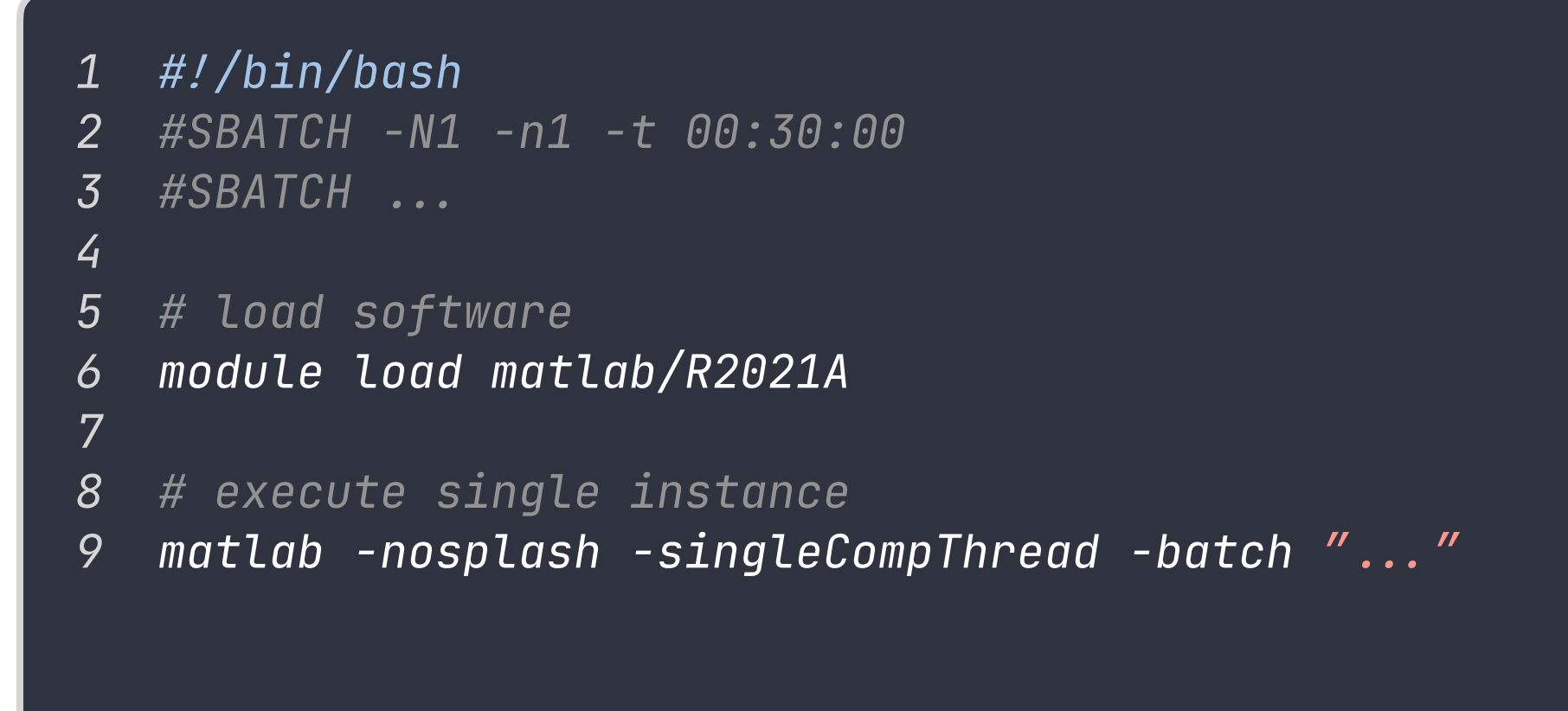

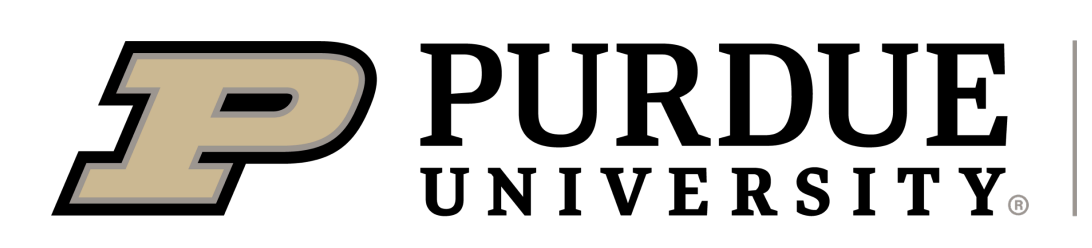

**Rosen Center for Advanced Computing** 

**OCT** 

#### **jobscript.sh**

Control the varying inputs somehow, such as with an environment variable, or substitution …

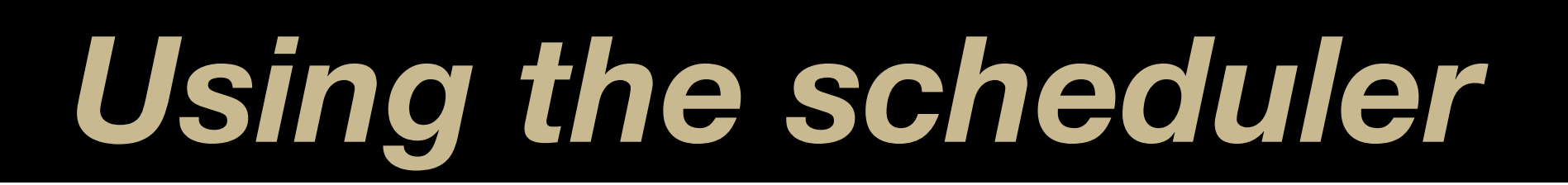

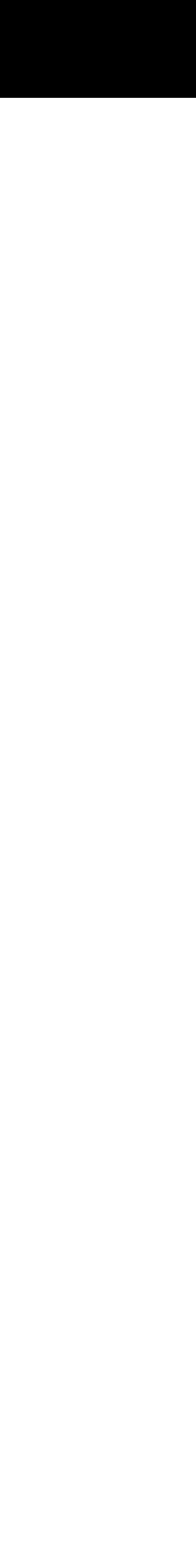

### **Job Arrays**

#### **job-array.sh**

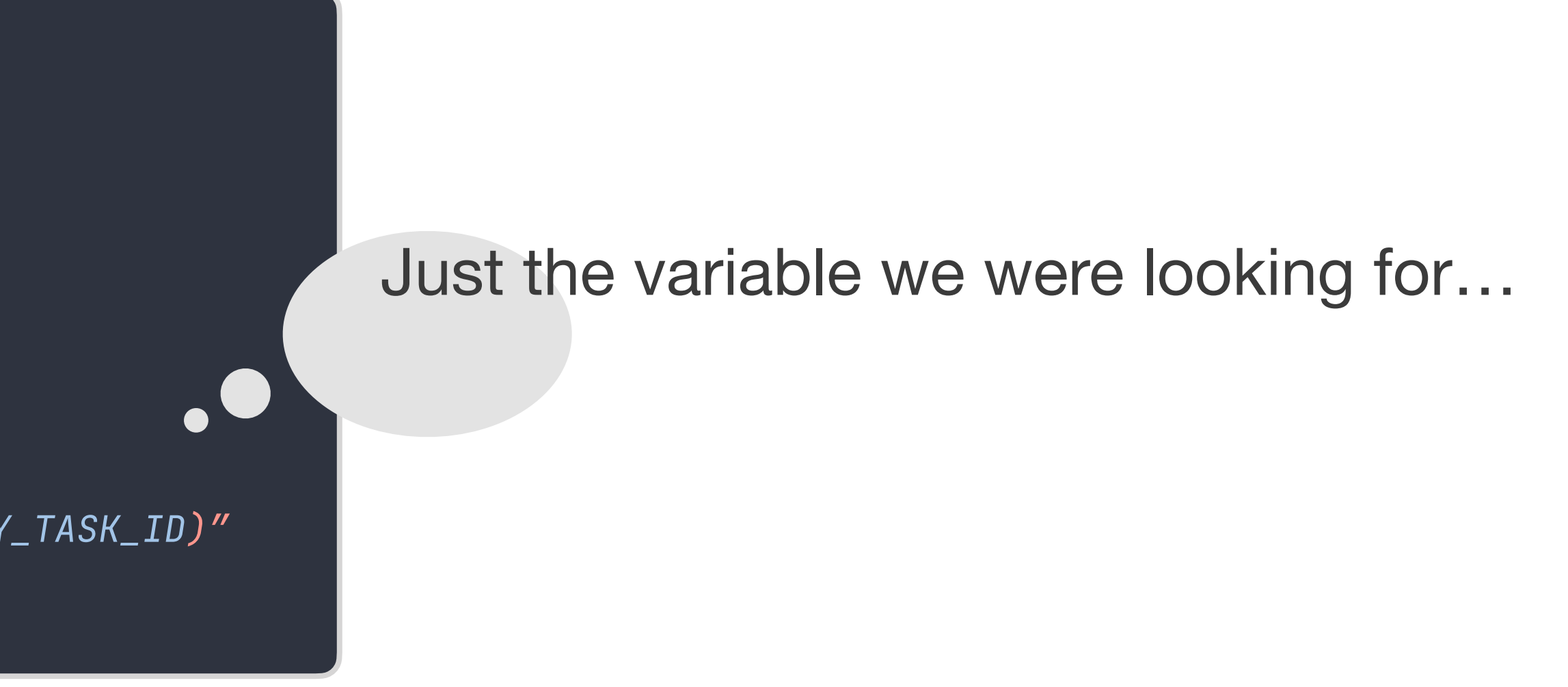

*Most schedulers support "job arrays" in which the same job is executed some large number of times with only environment variables being different.*

 *1 !/bin/bash 2 #SBATCH -N1 -n1 -t 00:30:00 3 #SBATCH -a 1-999 4 #SBATCH -o task-%A.%a.out 5 #SBATCH -e task-%A.%a.err 6 7 # load software 8 module load matlab/R2021A 9 10 # execute single instance 11 matlab -nosplash -singleCompThread -batch " .(\$SLURM\_ARRAY\_TASK\_ID)"*

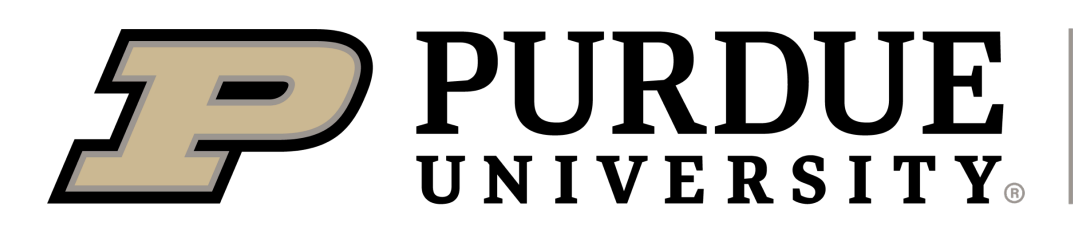

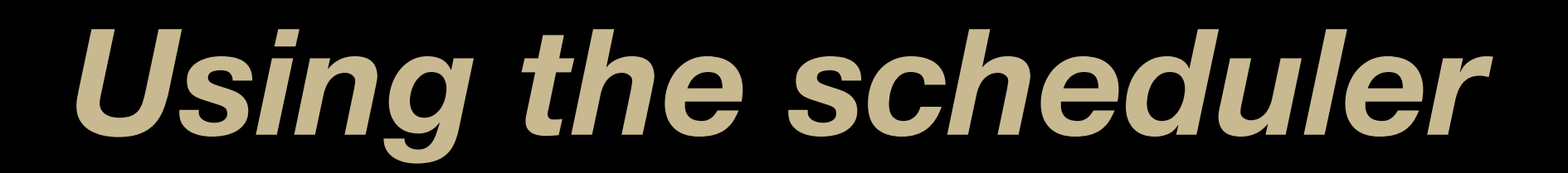

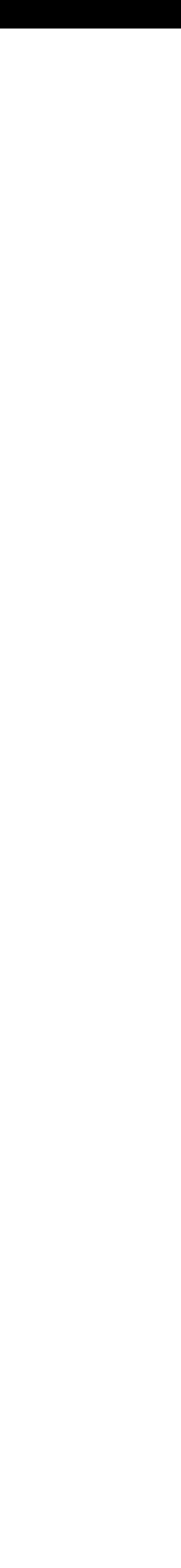

# So why would you use some other **"workflow automation"** tool?

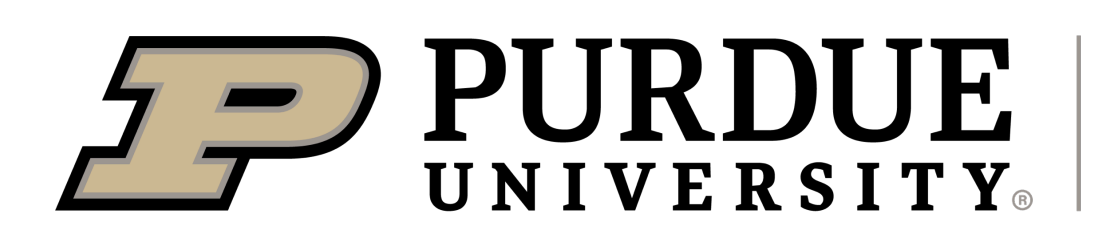

# *Using the scheduler*

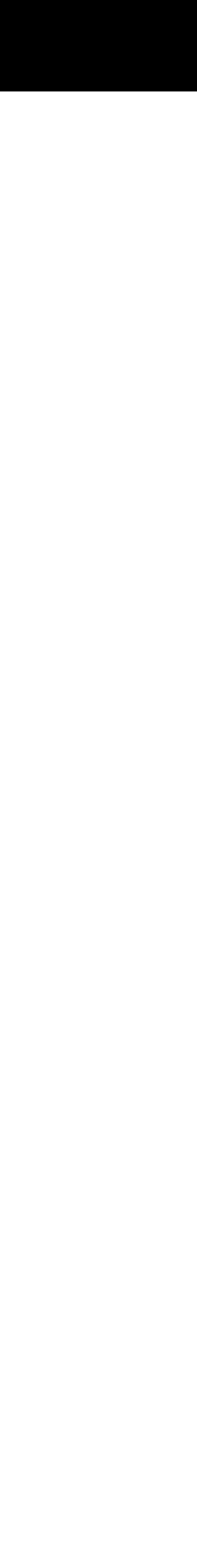

Site administrators don't want users …

- *• submitting millions of jobs,*
- *• filling up the database,*
- *• impacting site-wide throughput, and*
- *• polluting the queue.*

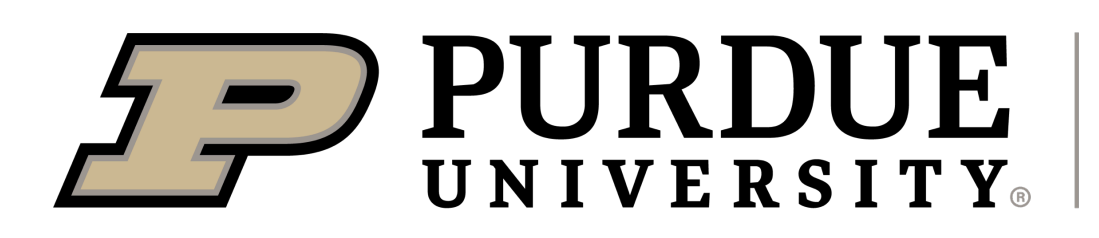

**Rosen Center for Advanced Computing** 

# **Practical limits**

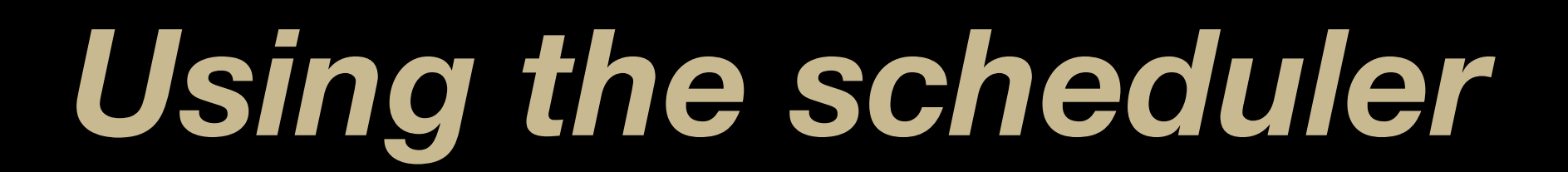

4/13/2023 **23**

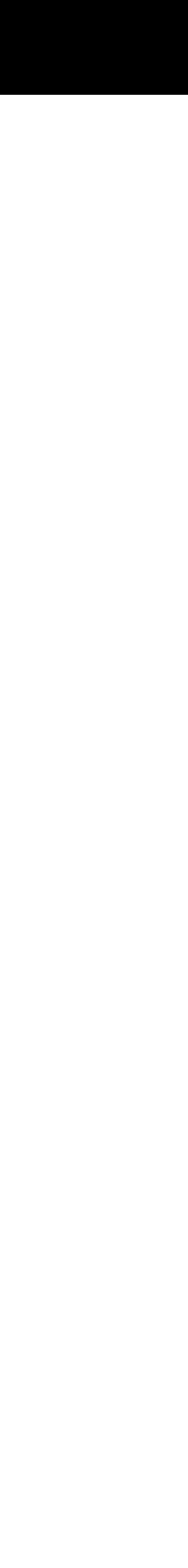

# *Submit a* **"pilot job"** *instead …*

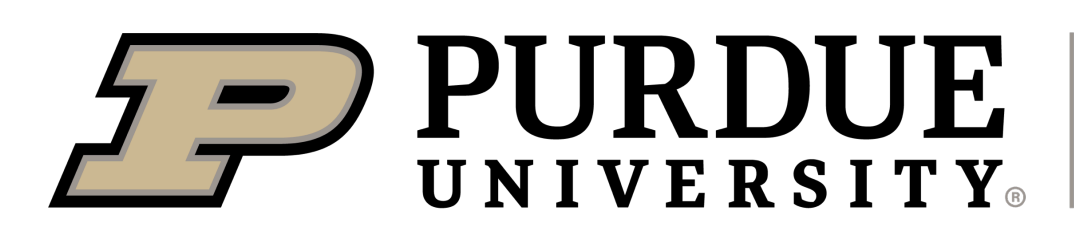

What other tools are available? What are the benefits and limitations?

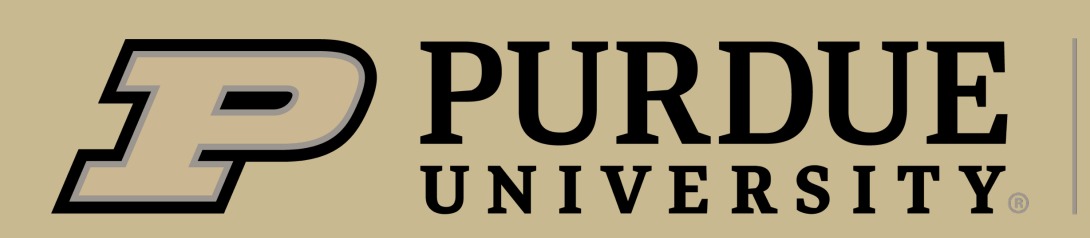

**Rosen Center for Advanced Computing**  3

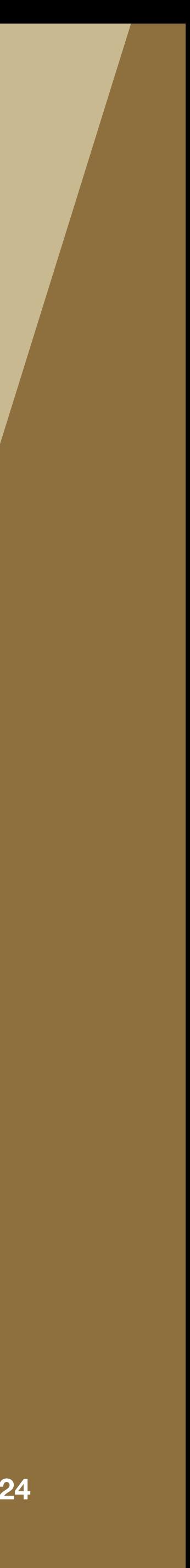

4/13/2023 **25**

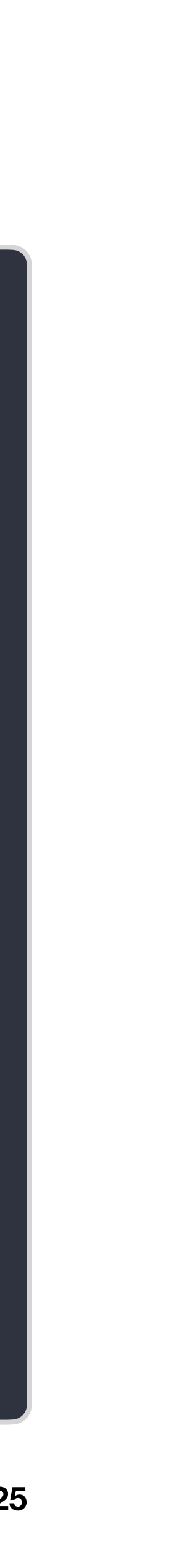

## **Create a task file**

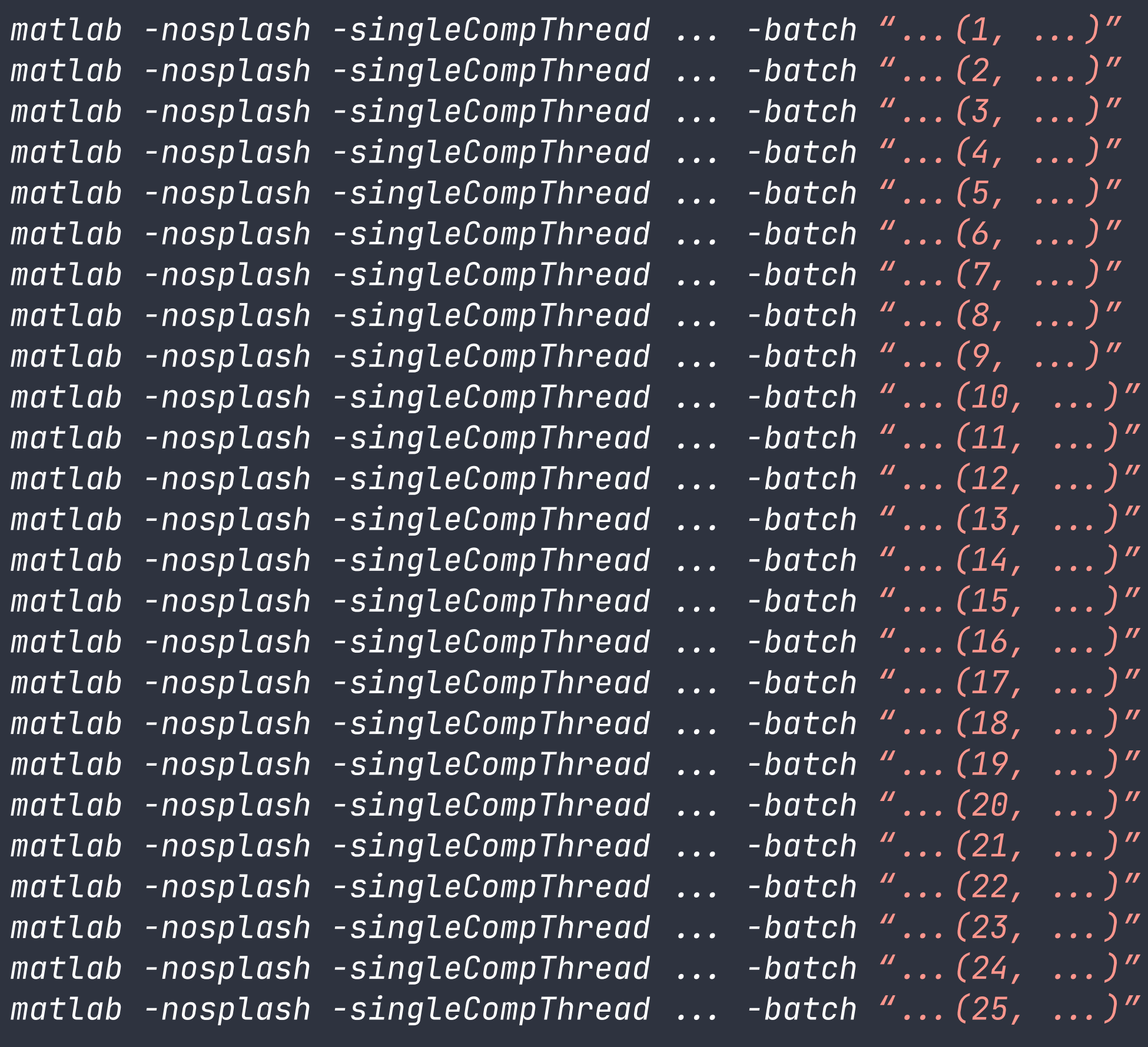

*.*

#### **task.in**

### We could *source* this file and it would be valid, running the commands *one at a time* …

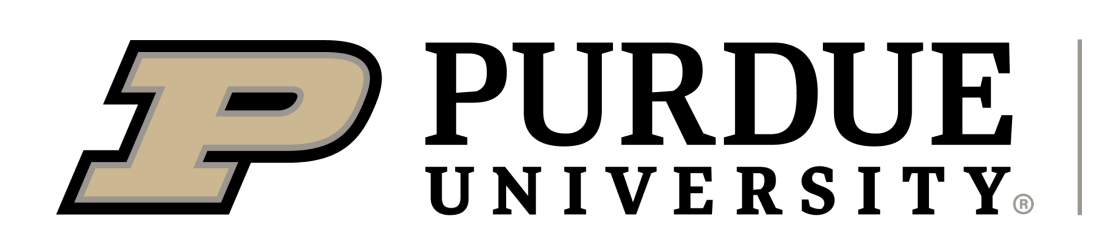

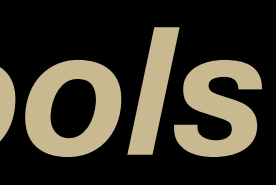

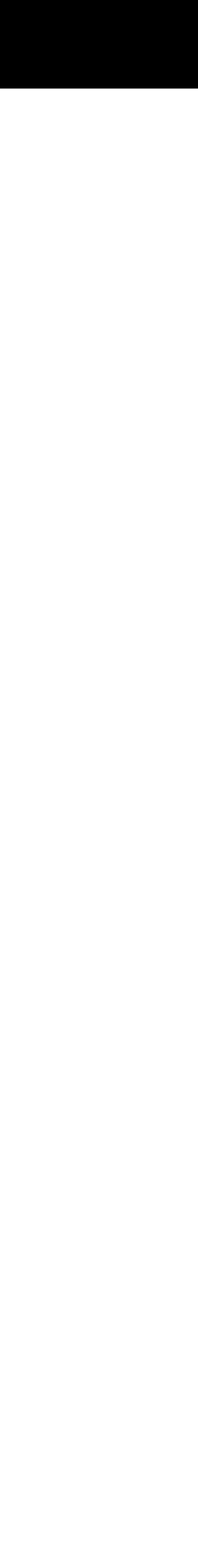

# **Pass the file to a workflow automation tool**

All of the utilities discussed here have a similar usage pattern

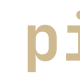

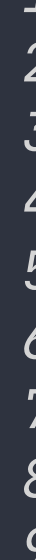

#### What can we put here?

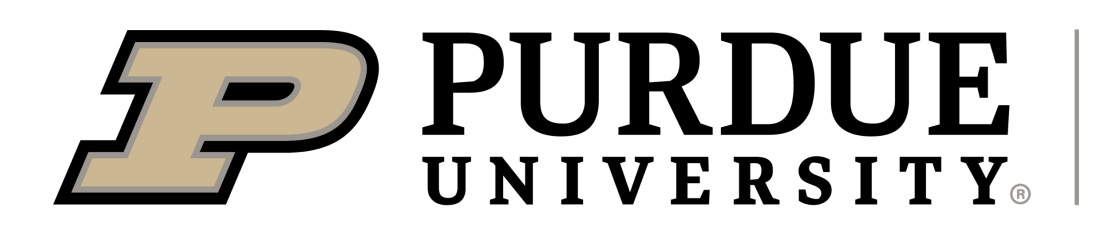

**Rosen Center for Advanced Computing** 

```
 1 !/bin/bash
   2 #SBATCH -N4 -t 1-00:00:00 -exclusive
 3 #SBATCH .
4
  5 # load software
6 module load ?
 7 
 8 # scale out tasks
 9 < ?> task.in .
```
#### **pilot-job.sh**

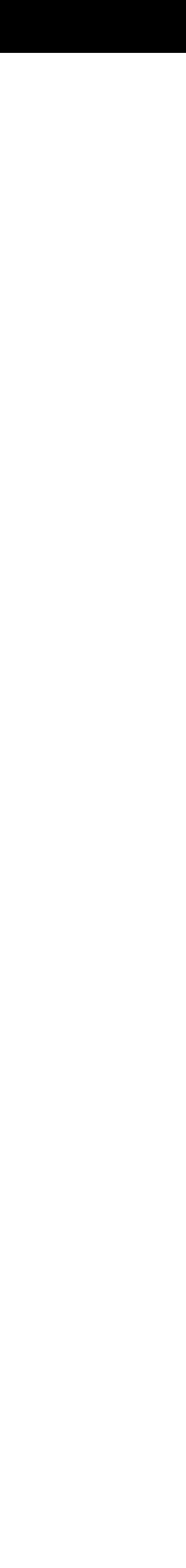

Available by default

Simple

**Templates** 

Low observability

Not Scalable (single node)

UNIX/Linux only

Monolithic

### *Build and execute command lines from standard input*

*\$ xargs -a task.in -d "\n" -P128 -I {} bash -c "{}"*

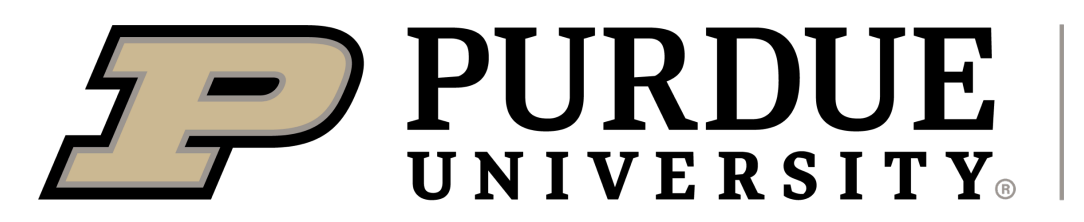

**Rosen Center for Advanced Computing** 

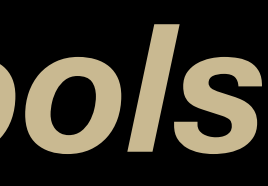

#### Pros Cons

**Example**

No retries

### **xargs**

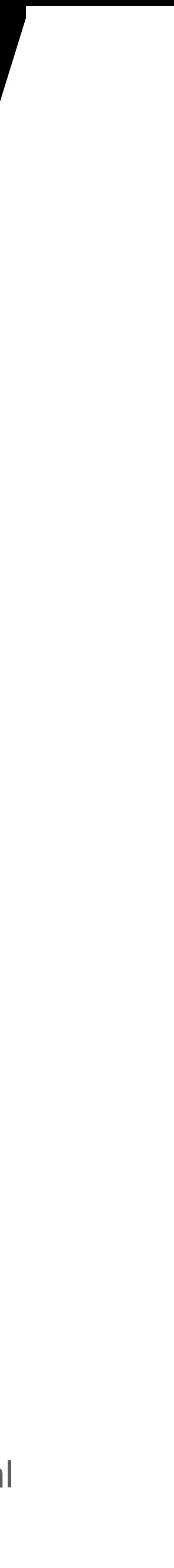

**Example**

#### **srun**

Available

**Distributed** 

Low observability

Linux/SLURM only

No retries

**Monolithic** 

*\$ cat task.in | xargs -d "\n" -P512 -I {} srun -n1 . {}*

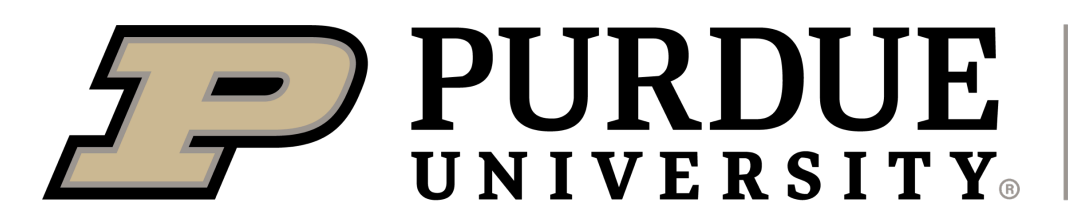

**Rosen Center for Advanced Computing** 

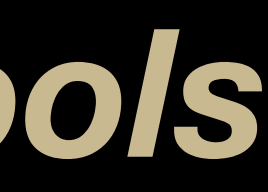

#### Pros Cons

Depending on how big you want to go this could be *problematic* for the *same reasons* submitting many jobs is.

Not Scalable (site limits)

### *Slurm launcher and job step manager*

https://slurm.schedmd.com/srun.html

4/13/2023 **29**

**Example**

# **ParaFly**

### *Execute tasks in parallel and report errors*

Simple

Retries / Failures

Low observability

Not Scalable (single node)

UNIX/Linux only

**Monolithic** 

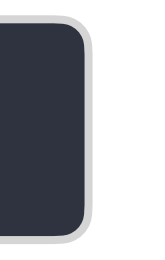

*\$ ParaFly -c task.in -CPU 128 -failed\_cmds task.failed*

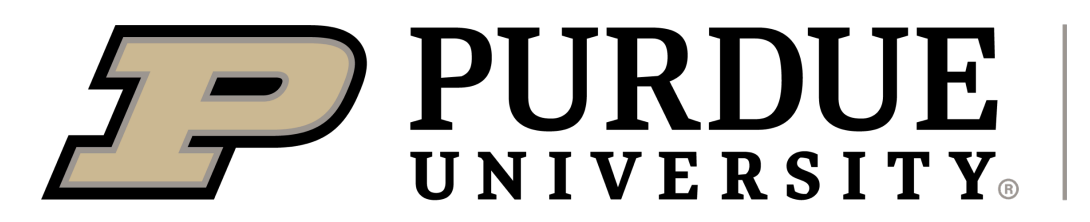

**Rosen Center for Advanced Computing** 

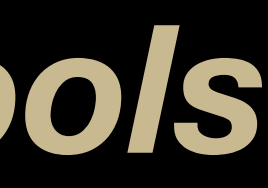

### Pros Cons

No Templates

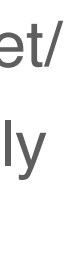

https://parafly.sourceforge.net/ https://github.com/ParaFly/ParaFly

4/13/2023 **30**

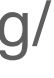

**Example**

# **GNU Parallel**

### *Execute tasks in parallel using one or more computers*

**Usability** 

**Distributed** 

\*Retries / Failures

**Templates** 

Low observability

Not scalable (~10-20 nodes)

UNIX/Linux only

**Monolithic** 

*\$ cat task.in | parallel -j128 .*

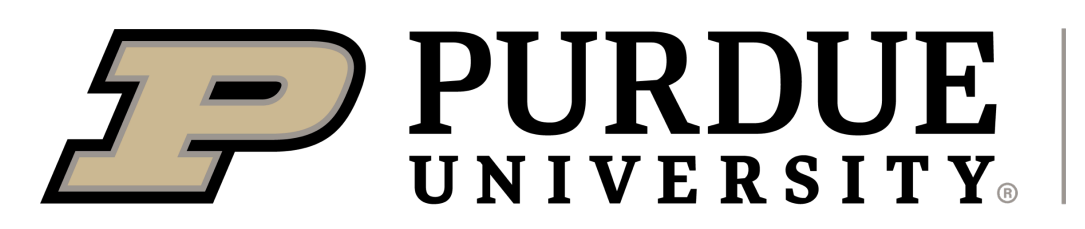

**Rosen Center for Advanced Computing** 

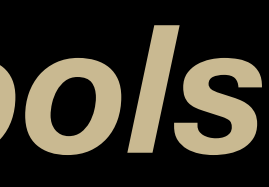

#### Pros Cons

I/O Limitations

https://www.gnu.org/

4/13/2023 **31**

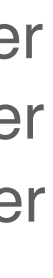

### **Launcher**

### *Scale out tasks on HPC systems*

Simple

**Distributed** 

Low observability

Linux only (HPC specific)

Scalable Monolithic

No Templates

*\$ export LAUNCHER\_WORKDIR=. \$ export LAUNCHER\_JOB\_FILE=task.in*

*\$ \${LAUNCHER\_DIR}/paramrun*

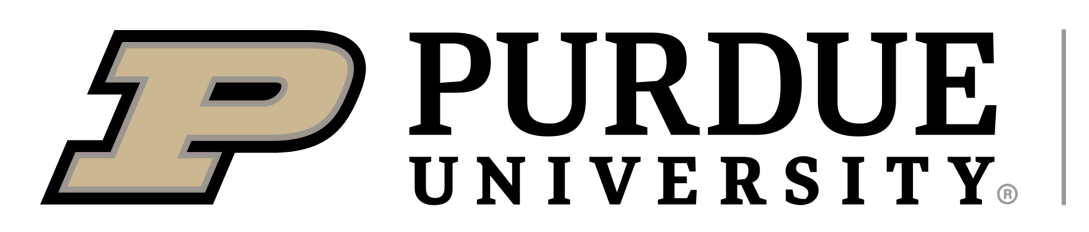

**Rosen Center for Advanced Computing** 

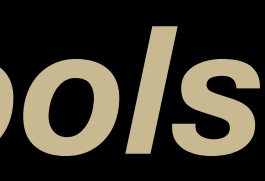

### Pros Cons

#### **Example**

https://www.tacc.utexas.edu/research-development/tacc-software/the-launcher https://portal.tacc.utexas.edu/software/launcher https://github.com/TACC/launcher

### *Process shell commands over a distributed, asynchronous queue* Pros Cons

**Retries** 

4/13/2023 **32**

**Flexibility** 

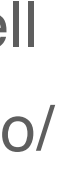

**Example**

### **hyper-shell**

Cross-platform

Persistent / management **Usability** 

**Scalability** 

**Observability** 

**Templates** 

*\$ hyper-shell cluster task.in -N128 -launcher=srun .*

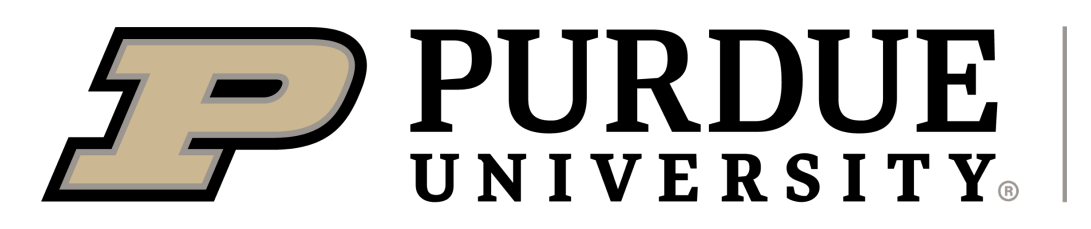

**Rosen Center for Advanced Computing** 

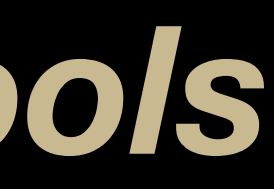

**New** 

https://github.com/glentner/hyper-shell https://hyper-shell.readthedocs.io/

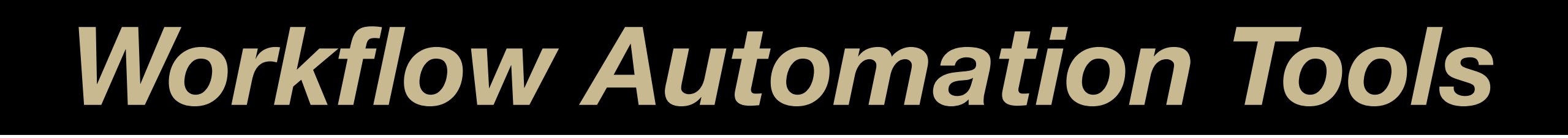

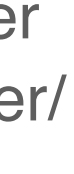

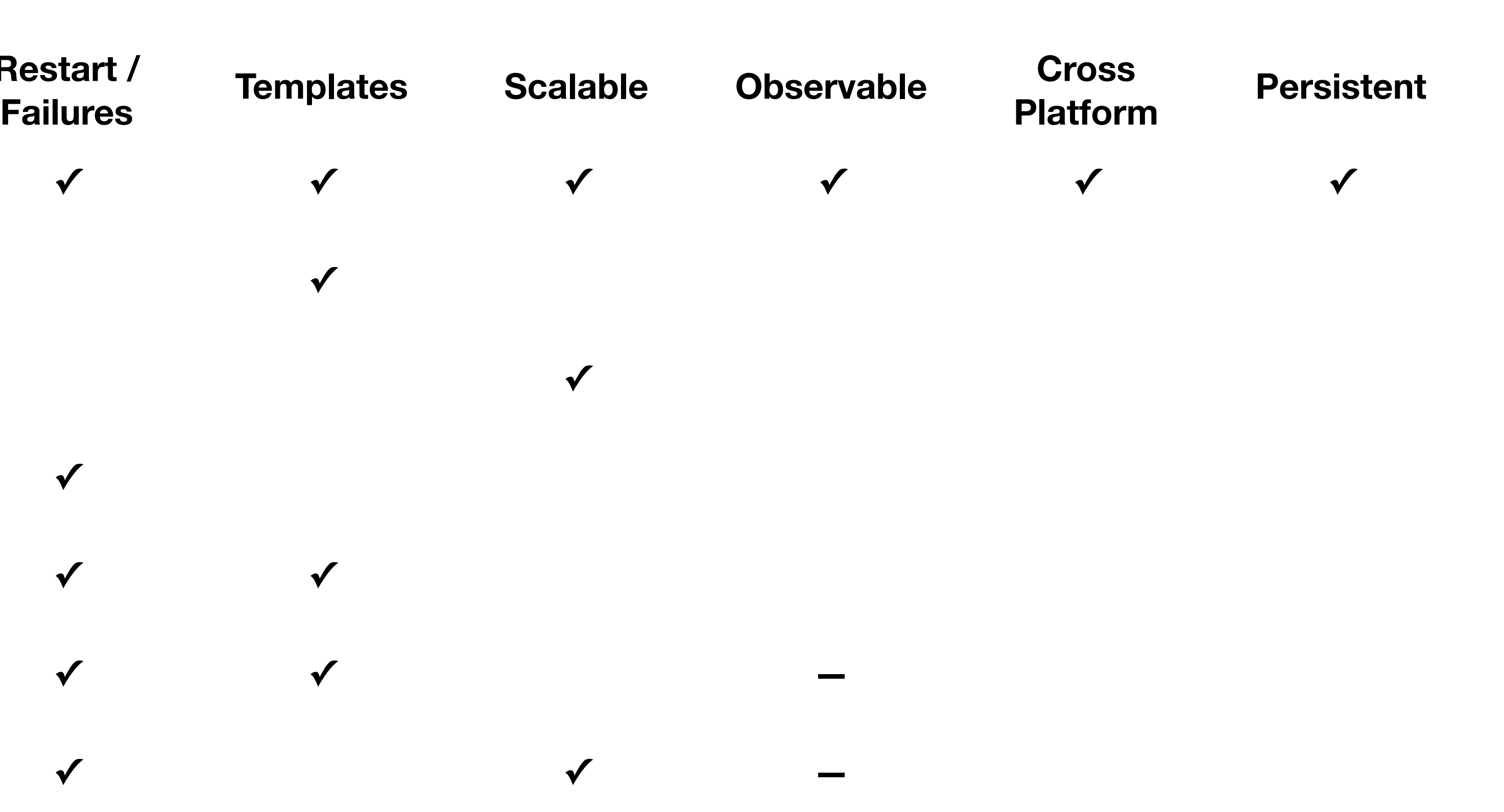

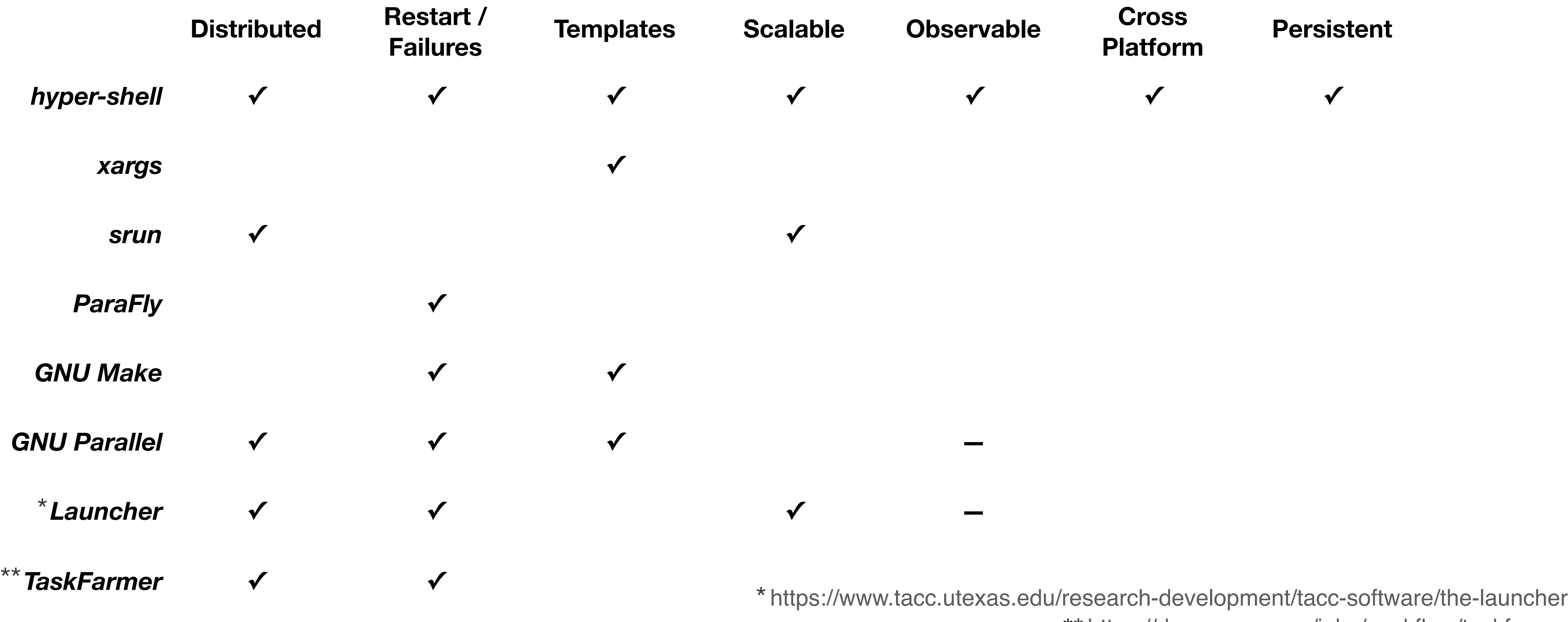

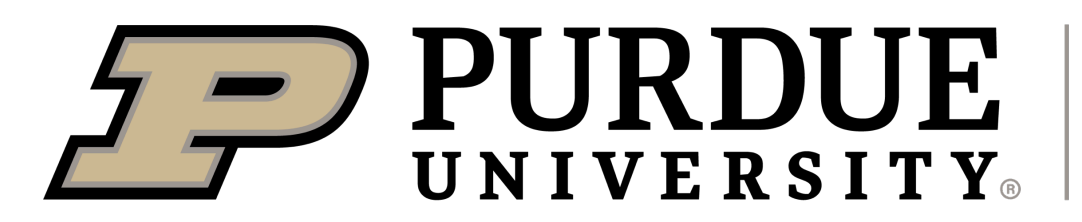

**Rosen Center for Advanced Computing**  \*\* https://docs.nersc.gov/jobs/workflow/taskfarmer/

### **Feature Comparison**

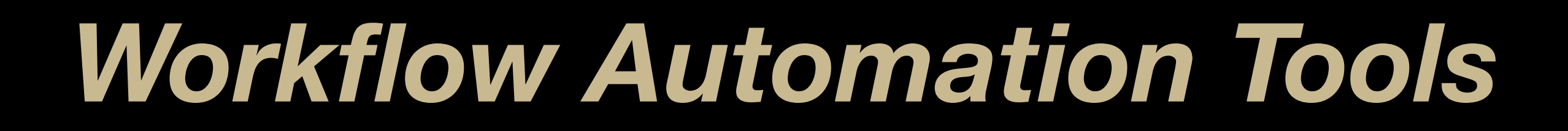

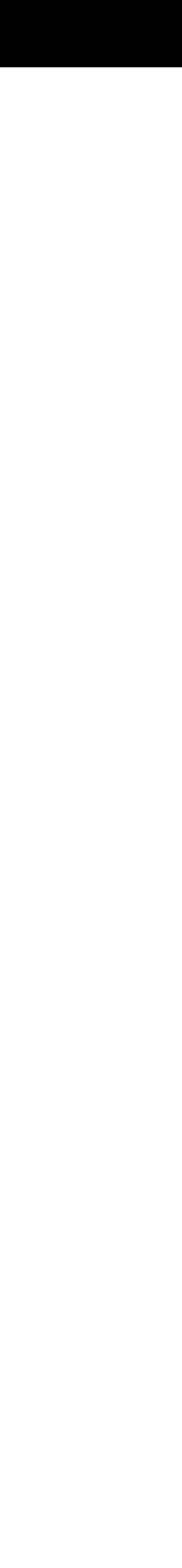

# *Use the tool that works for* you *…*

# *… consider trying a new one if you need additional features.*

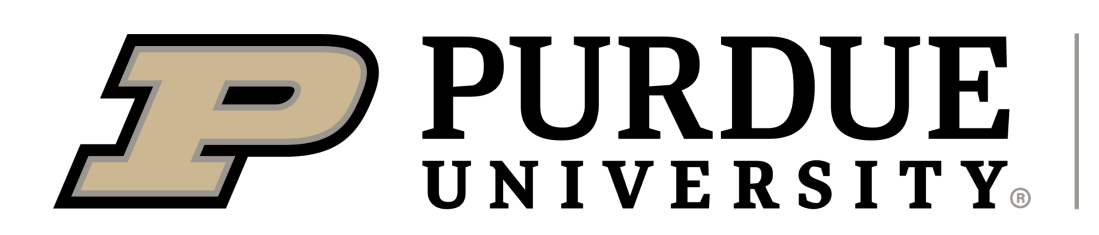

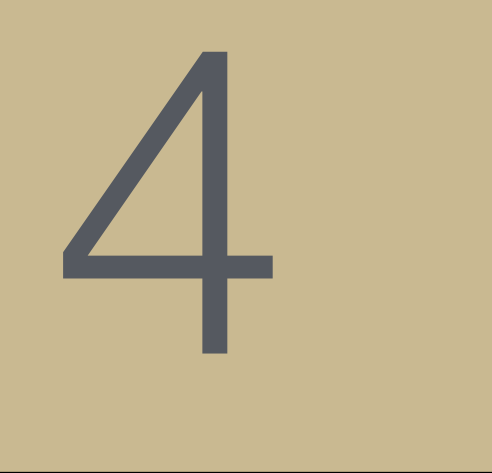

# *hyper-shell*

What is hyper-shell? What problems is it trying to solve? What are some of it's features?

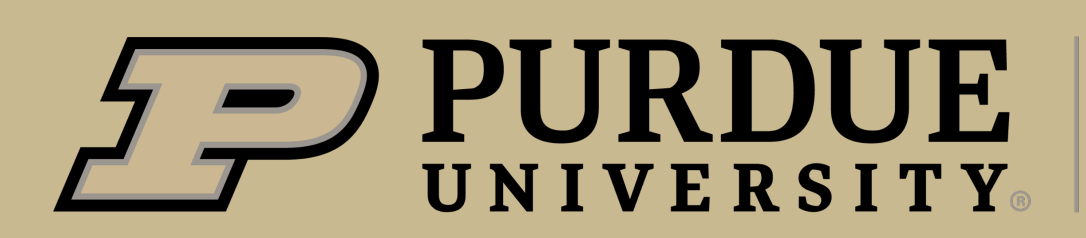

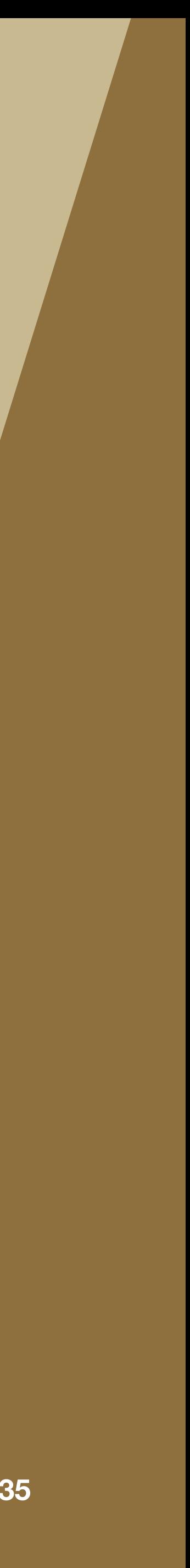

# *hyper-shell*

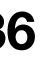

# **Common Usage**

Example job script using *hyper-shell* on *Negishi*

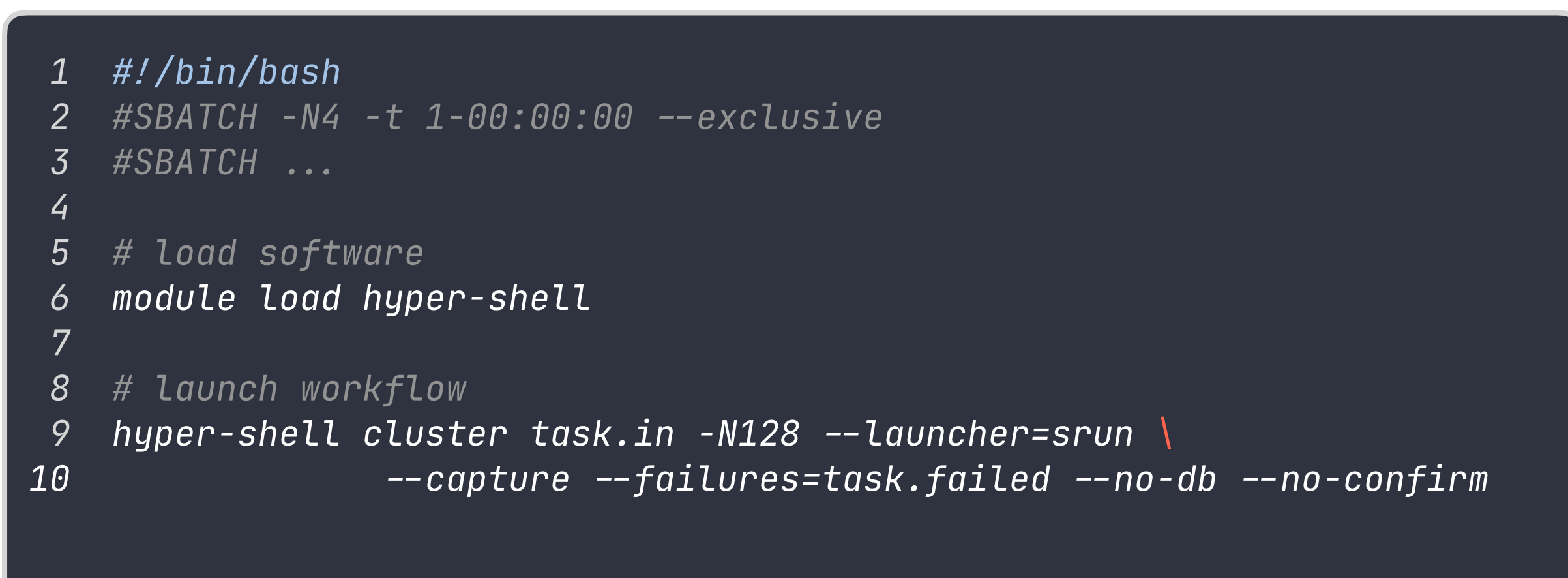

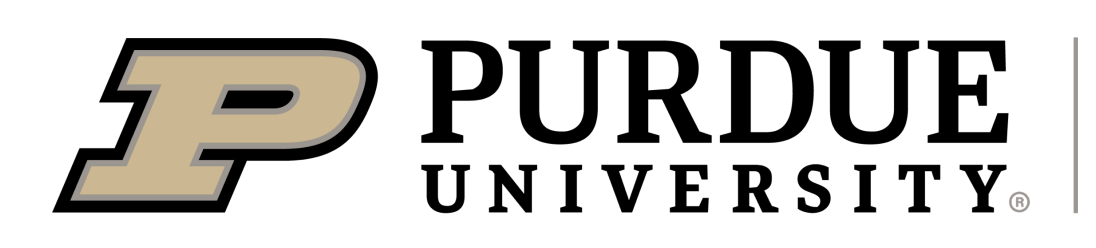

**Rosen Center for Advanced Computing** 

#### **pilot-job.sh**

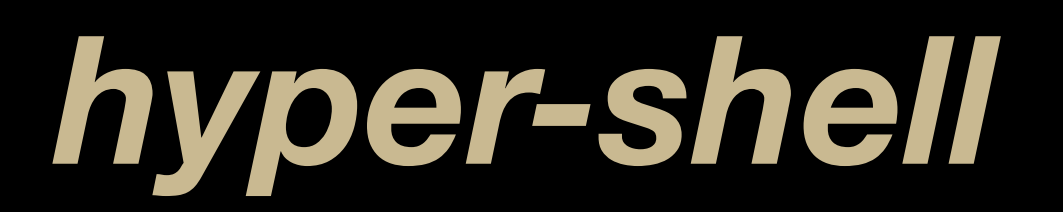

# **Flexible (Not Monolithic)**

Bring up the server first, then the clients later as needed

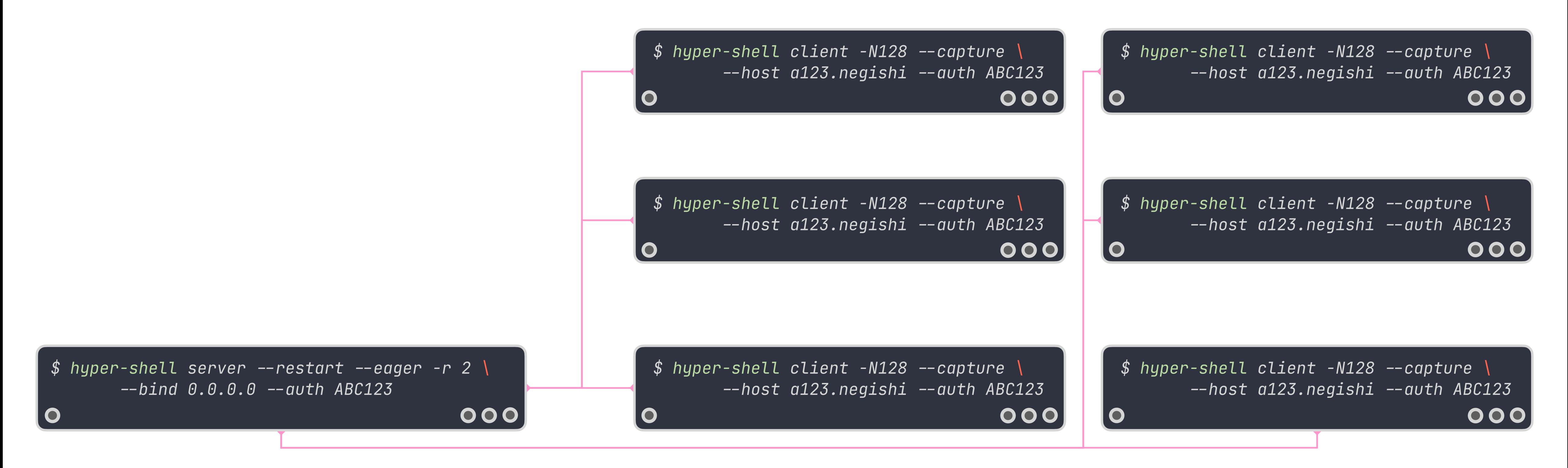

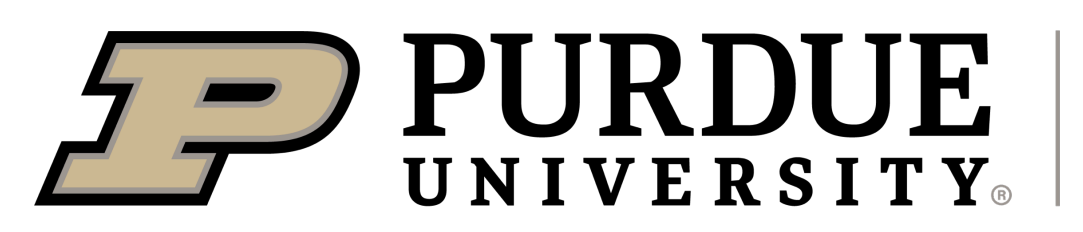

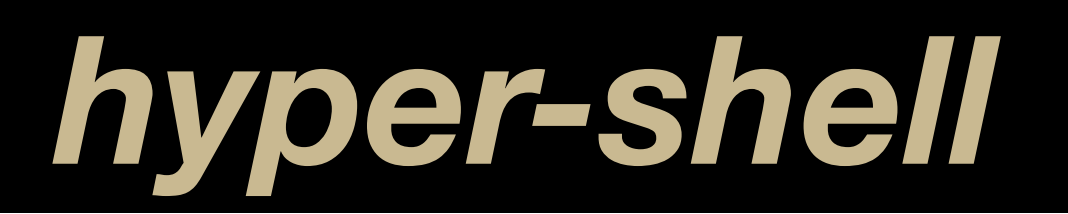

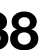

# **Cross-Platform (Hybrid)**

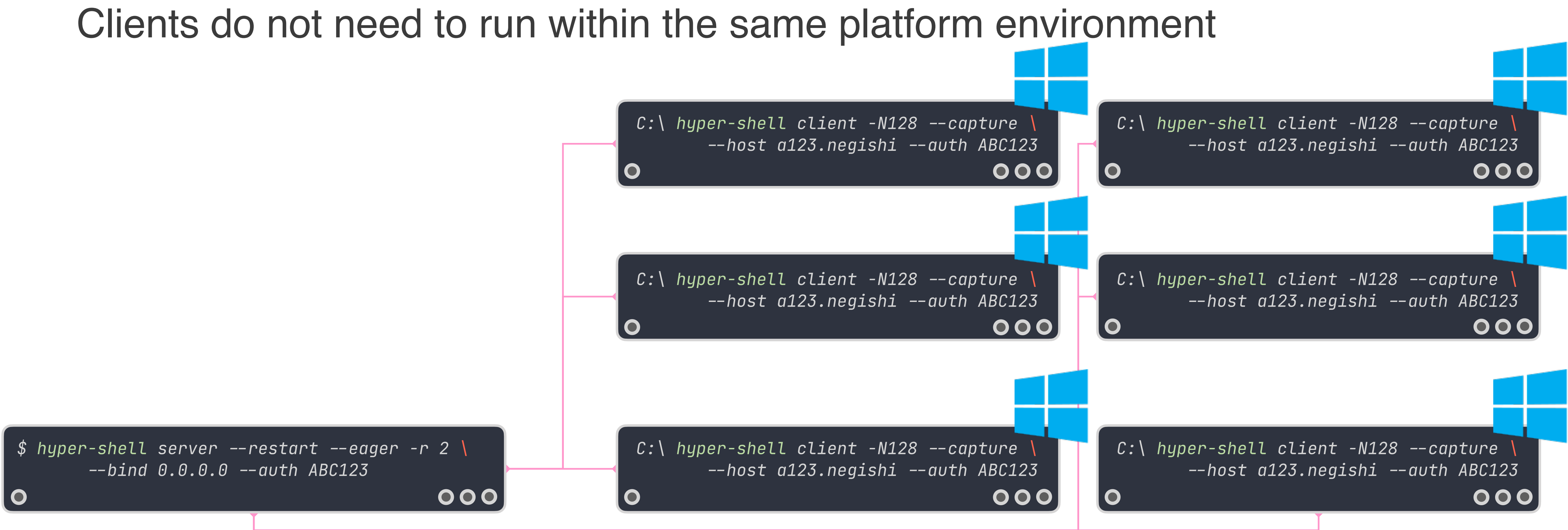

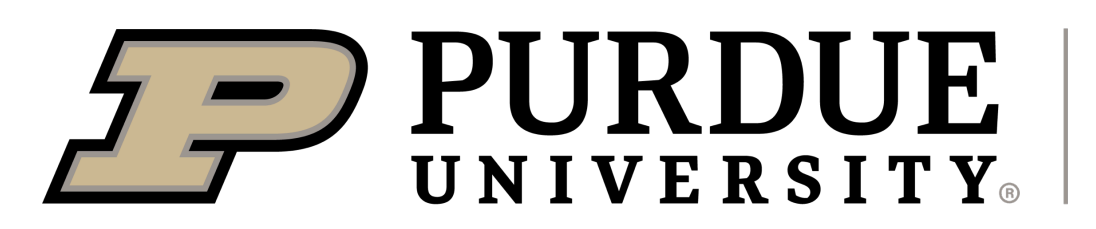

# *hyper-shell*

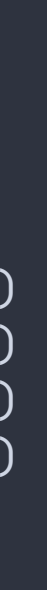

# **Rich Templates**

### Dynamically build commands instead of reading from a static file

parameters-0000.yaml parameters-0001.yaml parameters-0002.yaml parameters-0003.yaml parameters-0004.yaml parameters-0005.yaml parameters-0006.yaml parameters-0007.yaml parameters-0008.yaml parameters-0009.yaml parameters-0010.yaml parameters-0011.yaml

```
\mathsf{is} params/ | hyper-shell cluster --launcher=srun --capture \setminus-template 'Rscript train.R params/\{\} ... -o model/\{\}-\}.h5'
```

```
-04-01 13:36:30.983 a961.cluster INFO […] Running task (412c7242-c6bc-4ebd-9d56-4b9fca0e74a7)
-04-01 13:36:30.988 a987.cluster INFO […] Running task (e9622457-36ea-419f-a302-dcb276ddc681)
2-04-01 13:36:30.999 a822.cluster <code>INFO</code> \left[\;\ldots\right] <code>Running task (5f03d8ff-2c00-4add-aa37-33e485da42a5)</code>
2-04-01 13:36:31.004 a962.cluster <code>INFO</code> \left[\!\!\left[ ...\ \right]\!\!\right] <code>Running task (79f05c92-fc46-42bb-8f2f-550a6e57423d)</code>
```
#### **Filepath Operations**

Shorthand notation provides convenient expressions, such as, **{/-}**, which expands to the base name without the file type extension.

#### **Argument Slicing**

Select items from the incoming argument with familiar notation, such as **{[0]}** for the first item, or **{[:-2]}** for the last two.

#### **Shell Expansion**

Interpolate the output of other programs into the command line, such as **{% mktemp -d @ %}**.

#### **Lambda Expressions**

Evaluate expressions (with Python), such as **{= x \* math.pi =}**.

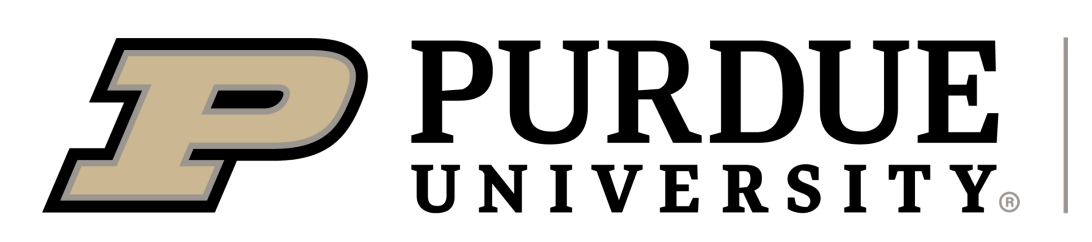

**Rosen Center for Advanced Computing** 

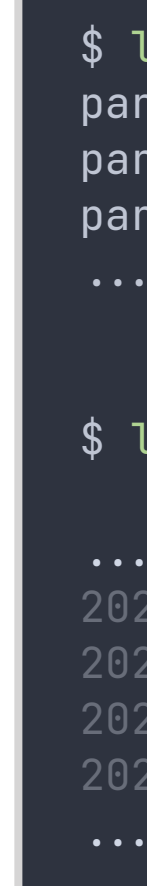

.s params/

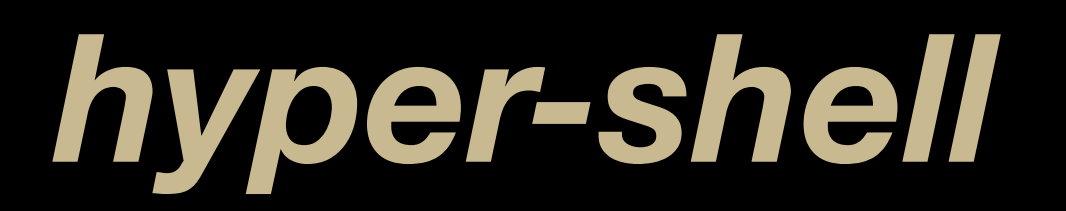

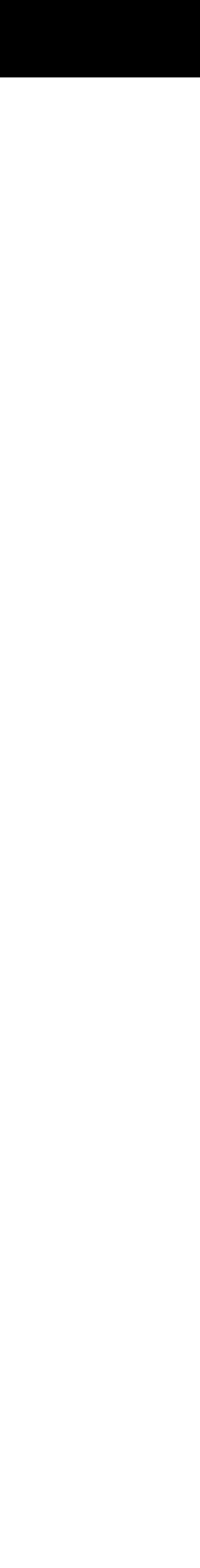

## **Persistent Metadata**

A database is used to persistent and query task metadata

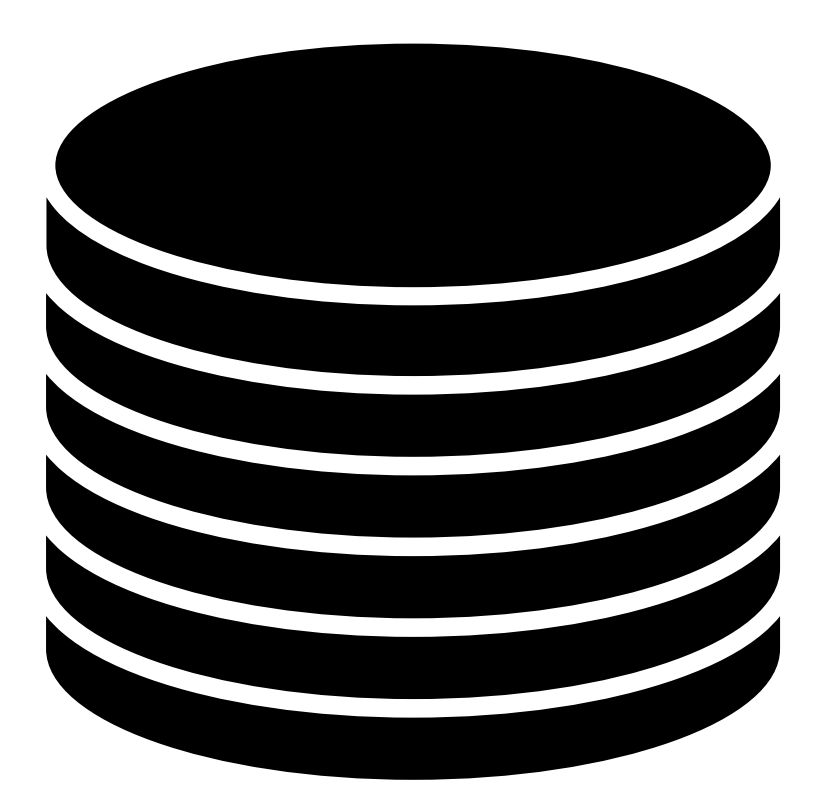

```
$ hyper-shell task search -where 'exit_status = 0' 'attempt = 2' -json
```

```
 "id": "f05ceea8-3232-4b73-88e3-c26966865d68",
 "args": "matlab -nosplash -singleCompThread -batch ."
,
```
*[ { }, { } ]*

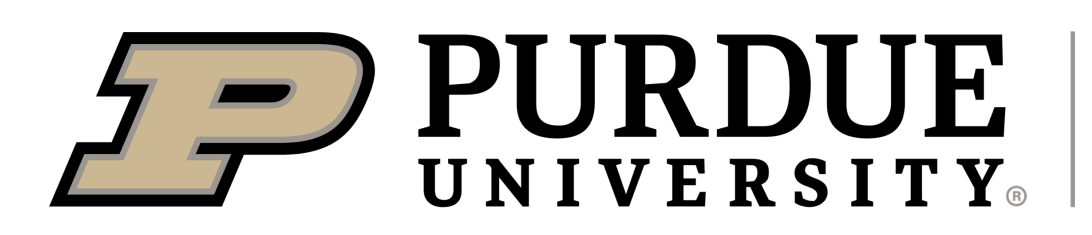

```
 "id": "351f748c-d1d8-44a7-a1ff-37b4fa64ffd8",
 "args": "matlab -nosplash -singleCompThread -batch ."
,
```
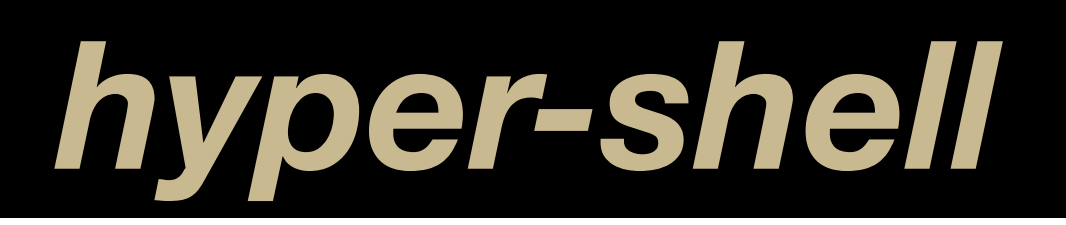

4/13/2023 **41**

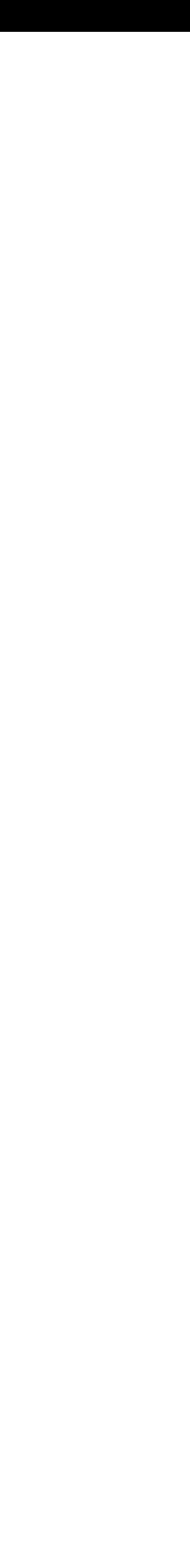

# **Architecture**

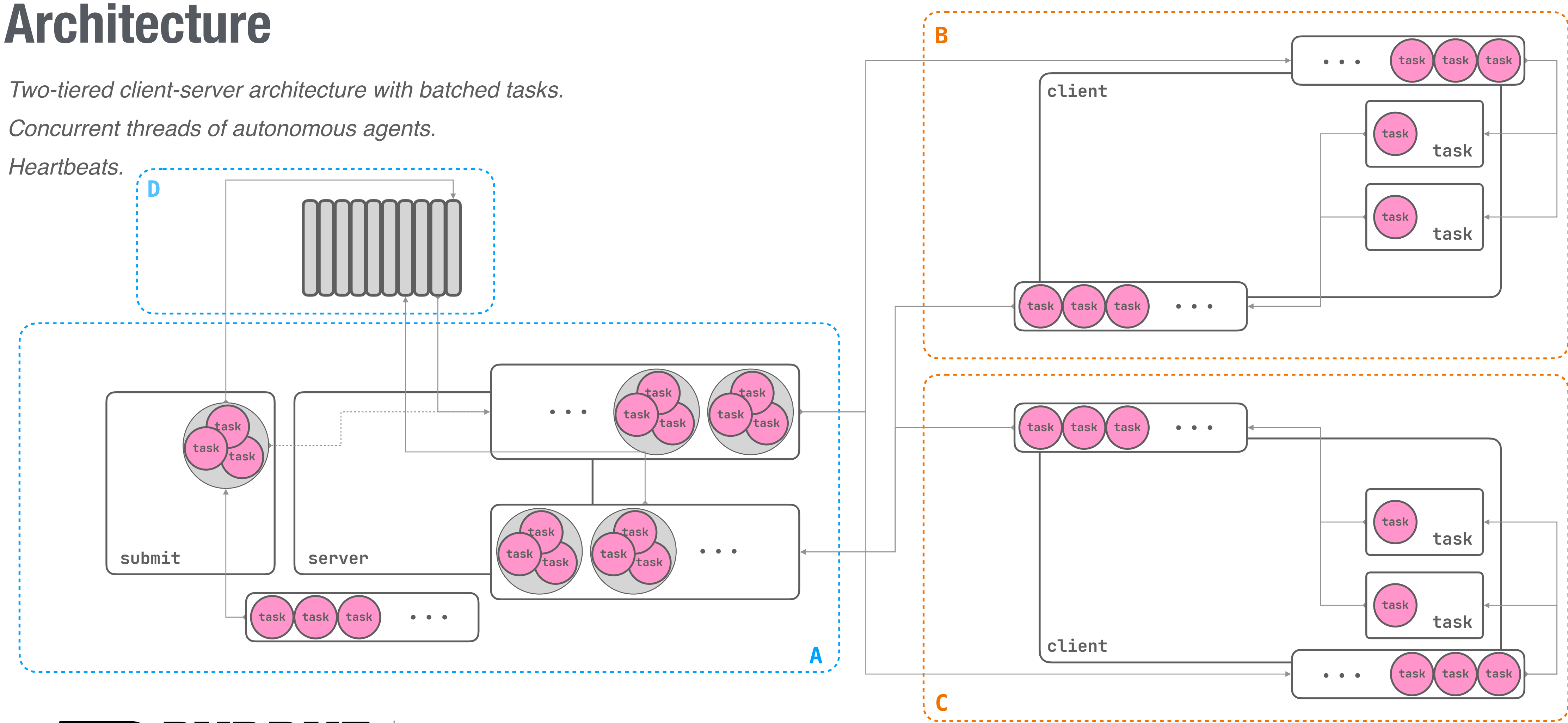

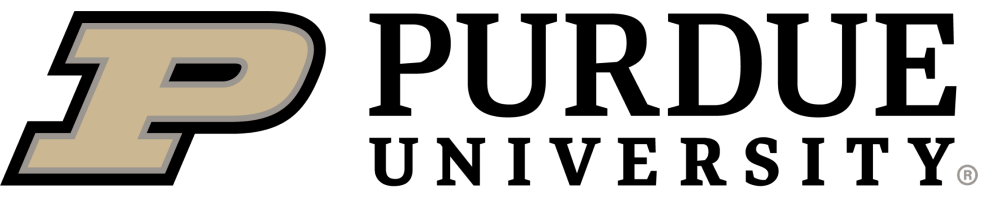

### What other types of tools are out there?

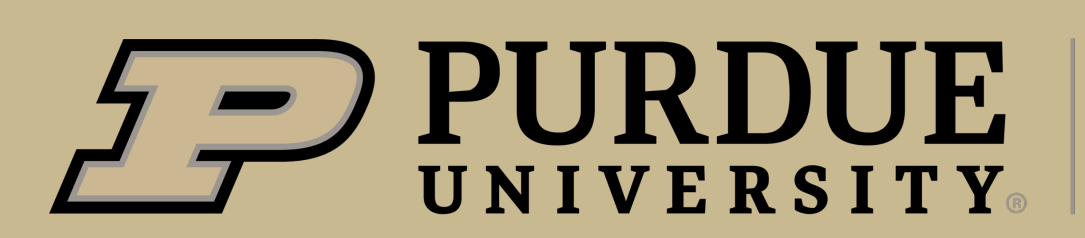

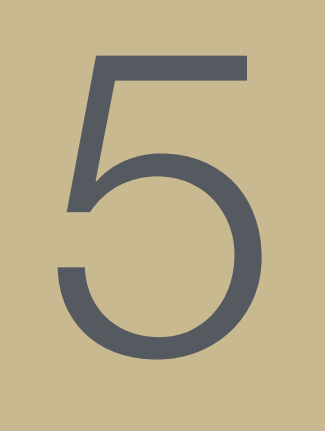

**Rosen Center for Advanced Computing** 

## *Alternatives*

4/13/2023 **42**

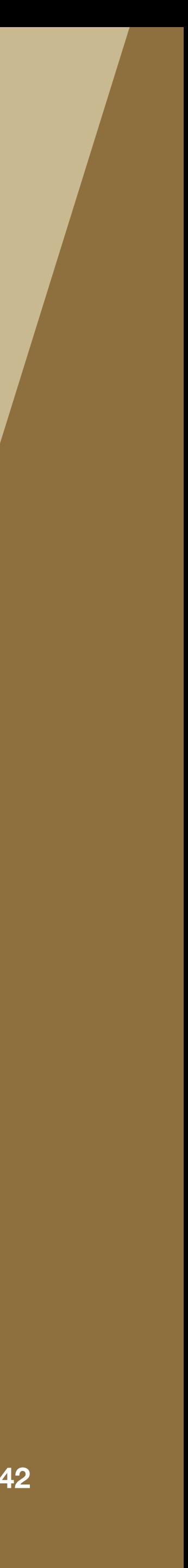

# *Alternatives*

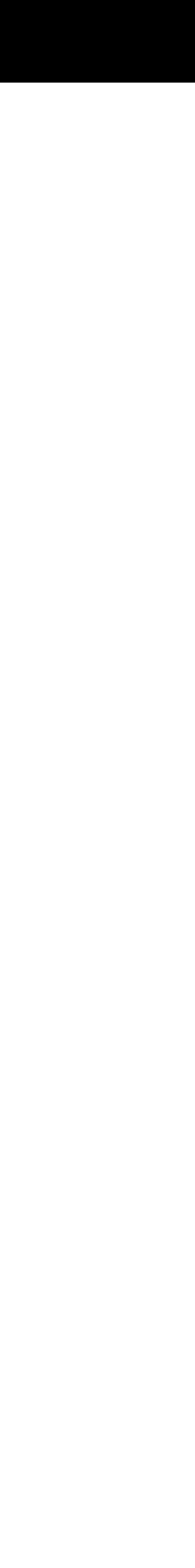

*• Snakemake (couples execution with environment and orchestration),* 

- *• GNU Make (available, robust, dynamic, but not scalable),* https://www.gnu.org/software/make/manual/make.html
- https://snakemake.readthedocs.io/en/stable/
- *• Makeflow (couples execution with environment and orchestration)* https://cctools.readthedocs.io/en/latest/makeflow/

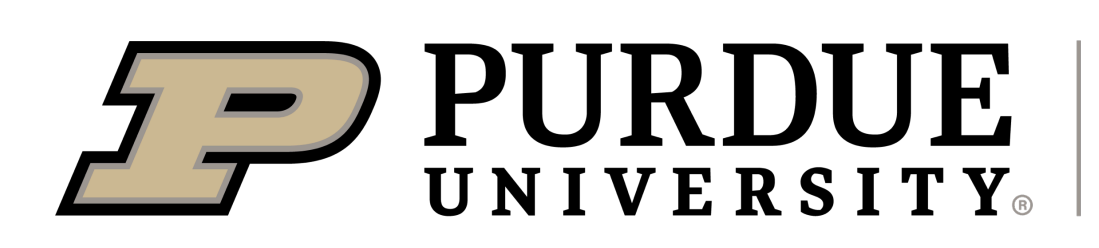

**Rosen Center for Advanced Computing** 

# **Makefile**

Alternative solutions using dependency-graph specific syntax

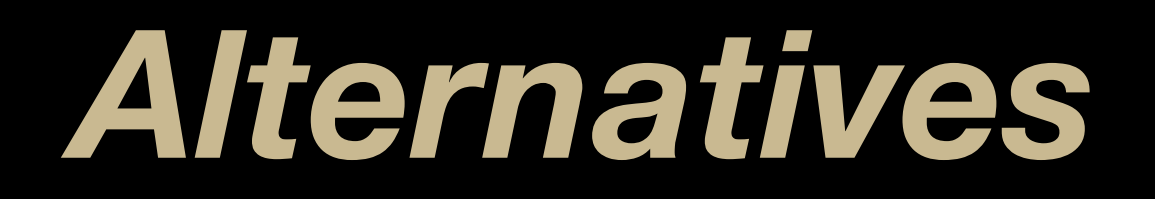

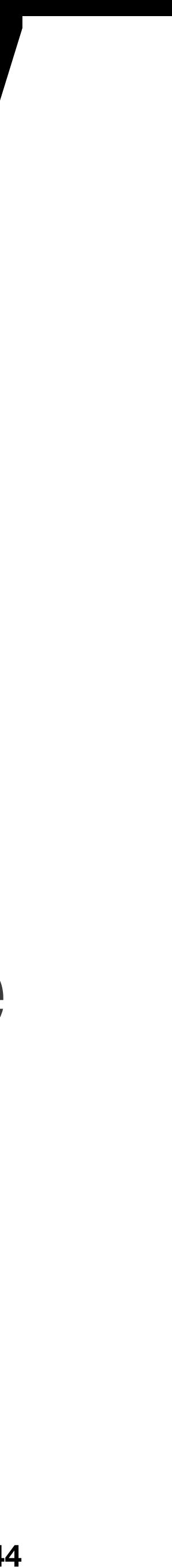

# *Makefiles* use the filesystem for dependency resolution and task tracking…

# …which is awesome and in the spirit of the UNIX philosophy, until it breaks down at scale.

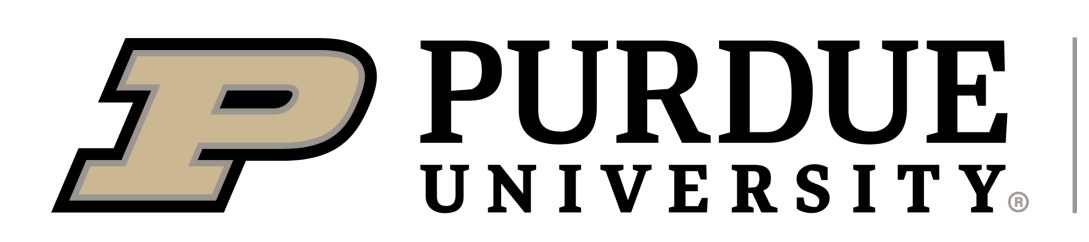

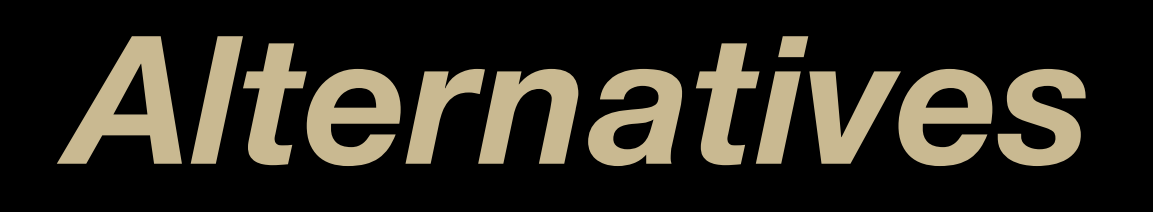

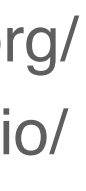

### **Exaworks**

### Next generation technologies for composable and scalable HPC workflows

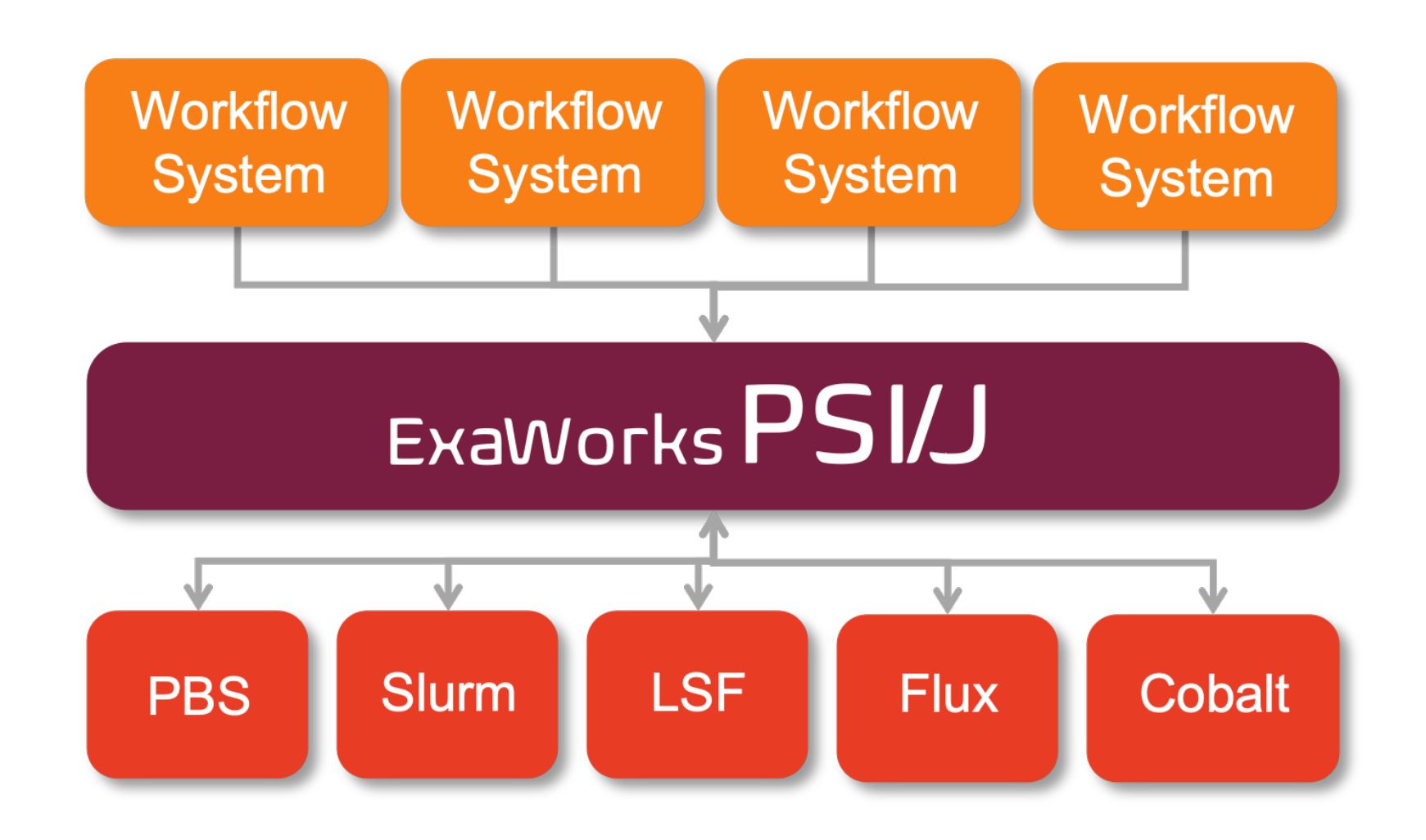

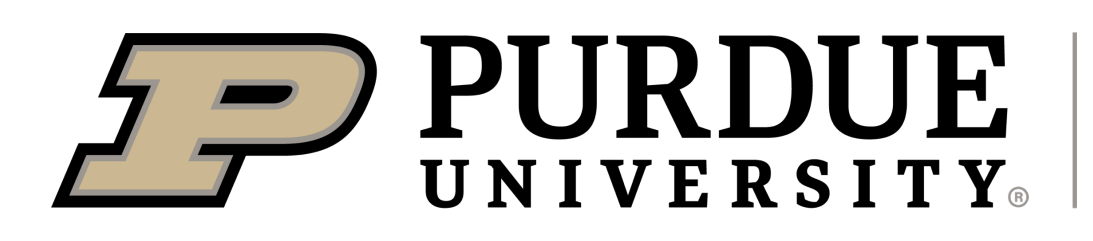

**Rosen Center for Advanced Computing** 

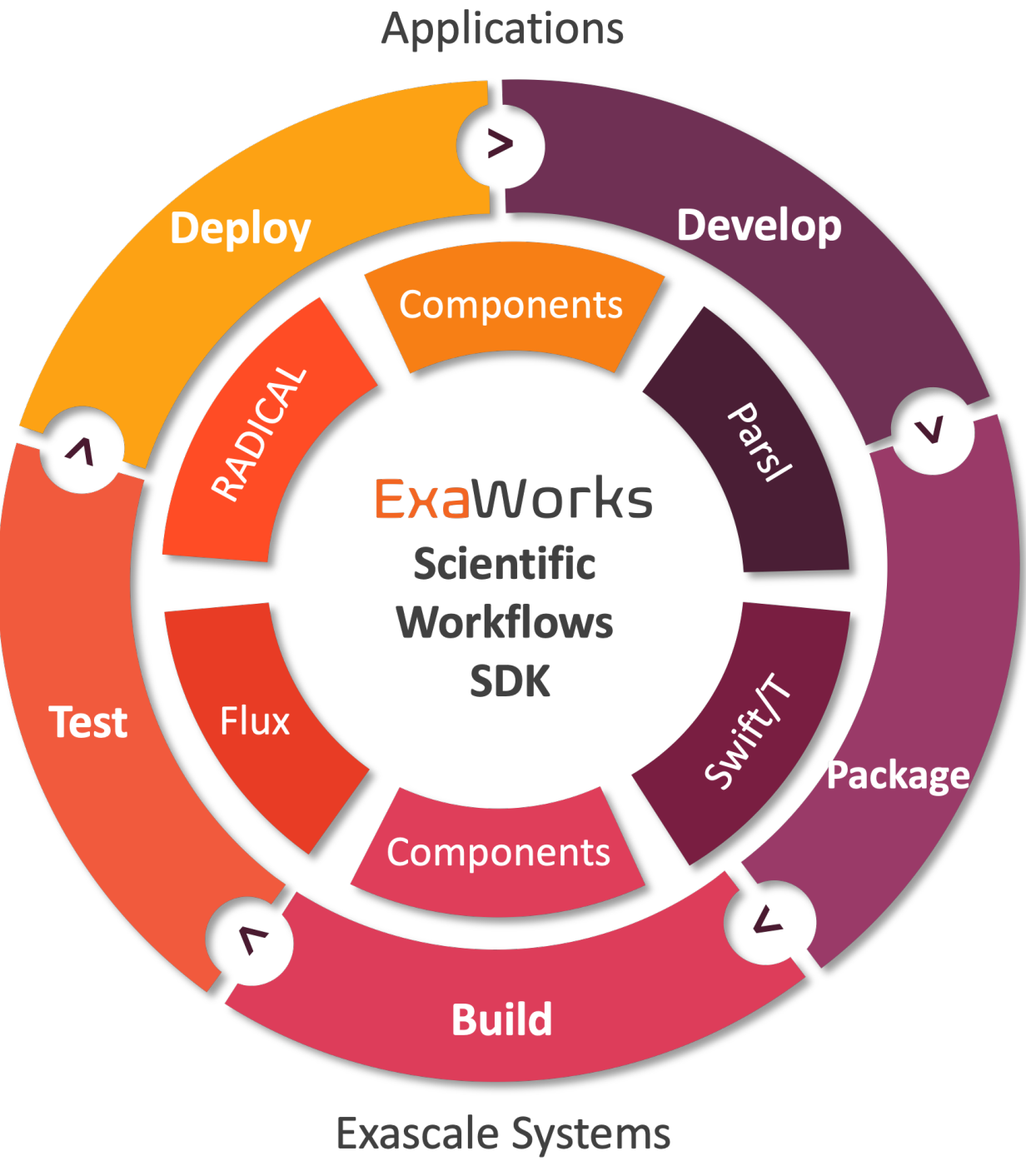

https://exaworks.org/ https://exaworkssdk.readthedocs.io/

# *THANK YOU*

Please reach out to **[rcac-help@purdue.edu](mailto:rcac-help@purdue.edu)** for questions.

See **[rcac.purdue.edu/training/workflow\\_automation](http://rcac.purdue.edu/training/workflow_automation)** for slides. See **[rcac.purdue.edu/training](http://rcac.purdue.edu/training)** for additional topics. See **[rcac.purdue.edu/knowledge](http://rcac.purdue.edu/knowledge)** for user-guides.

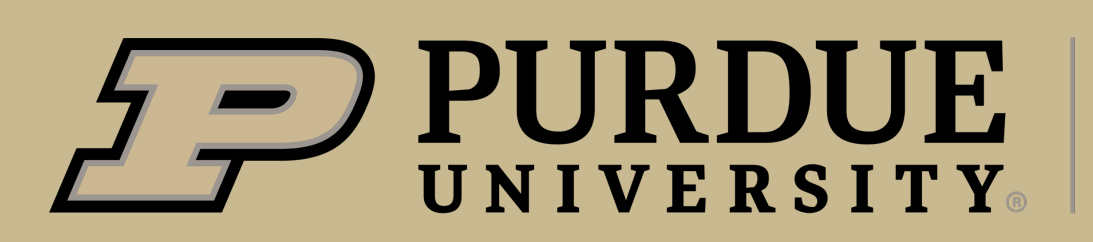

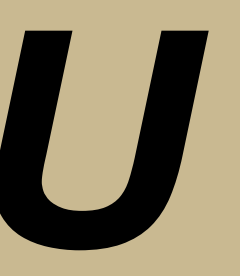